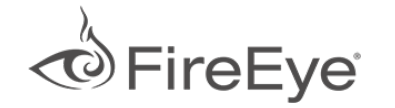

<span id="page-0-0"></span>[Home](https://www.fireeye.com/)  $\geq$  FireEve Blogs  $\geq$  Threat [Research](https://www.fireeye.com/blog/threat-research.html)  $\geq$  A Totally Tubular Treatise on TRITON and TriStatio...

# A Totally Tubular Treatise on TRITON and TriStation

June 07, 2018 | by [Steve](https://www.fireeye.com/blog/threat-research.html/category/etc/tags/fireeye-blog-authors/cap-steve-miller) Miller, Evan [Reese](https://www.fireeye.com/blog/threat-research.html/category/etc/tags/fireeye-blog-authors/evan-reese)

#### Introduction

In December 2017, FireEye's [Mandiant](https://www.fireeye.com/services.html) discussed an incident response involving the TRITON [framework](https://www.fireeye.com/blog/threat-research/2017/12/attackers-deploy-new-ics-attack-framework-triton.html). The TRITON attack and many of the publicly discussed ICS intrusions involved routine techniques where the threat actors used only what is necessary to succeed in their mission. For both INDUSTROYER and TRITON, the attackers moved from the IT network to the OT (operational technology) network through systems that were accessible to both environments. Traditional malware backdoors, Mimikatz distillates, remote desktop sessions, and other well-documented, easily-detected attack methods were used throughout these intrusions.

Despite the routine techniques employed to gain access to an OT environment, the threat actors behind the TRITON malware framework invested significant time learning about the Triconex Safety Instrumented System (SIS) controllers and TriStation, a proprietary network communications protocol. The investment and purpose of the Triconex SIS controllers leads Mandiant to assess the attacker's objective was likely to build the capability to cause physical consequences.

TriStation remains closed source and there is no official public information detailing the structure of the protocol, raising several questions about how the TRITON framework was [developed.](https://pdfmyurl.com/?src=pdf) Did the actor have access to a Triconex controller and TriStation 1131 **Convert webpages to pdf online** with PDFmyURL

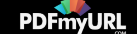

software suite? When did development first start? How did the threat actor reverse engineer the protocol, and to what extent? What is the protocol structure?

FireEye's Advanced Practices Team was born to investigate adversary methodologies, and to answer these types of questions, so we started with a deeper look at the TRITON's own Python scripts.

Glossary:

- TRITON Malware framework designed to operate Triconex SIS controllers via the TriStation protocol.
- TriStation UDP network protocol specific to Triconex controllers.
- TRITON threat actor The human beings who developed, deployed and/or operated TRITON.

# Diving into TRITON's Implementation of TriStation

TriStation is a proprietary network protocol and there is no public documentation detailing its structure or how to create software applications that use TriStation. The current TriStation UDP/IP protocol is little understood, but natively implemented through the TriStation 1131 software suite. TriStation operates by UDP over port 1502 and allows for communications between designated masters (PCs with the software that are "engineering workstations") and slaves (Triconex controllers with special communications modules) over a network.

To us, the Triconex systems, software and associated terminology sound foreign and complicated, and the TriStation protocol is no different. Attempting to understand the protocol from ground zero would take a considerable amount of time and reverse engineering effort – so why not learn from TRITON itself? With the TRITON framework containing TriStation communication functionality, we pursued studying the framework to better understand this mysterious protocol. Work smarter, not harder, amirite?

The TRITON [framework](https://www.fireeye.com/blog/threat-research/2017/12/attackers-deploy-new-ics-attack-framework-triton.html) has a multitude of functionalities, but we started with the basic components:

- TS cnames.pyc # Compiled at: 2017-08-03 10:52:33
- [TsBase.pyc](https://pdfmyurl.com/?src=pdf) # Compiled at: 2017-08-03 10:52:33

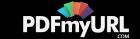

- TsHi.pyc # Compiled at: 2017-08-04 02:04:01
- TsLow.pyc # Compiled at: 2017-08-03 10:46:51

TsLow.pyc (Figure 1) contains several pieces of code for error handling, but these also present some cues to the protocol structure.

```
Ė
     def print last error(self):
         if self. uerror != 0:
             pdict('UDP Error:', self. uerror, NvTs err)
         tcm err = self.tcm result()[0]if tom err \succ = 7:
             pdict ('TCM Error ', tcm err, TS cnames. TS cst)
         ts err = self.ts result()[0]if ts err != 0:
             pdict ('TS Error ', ts err, TS cnames. TS names)
         if self. perror != 0:
             pdict ('Parse Error:', self. perror, NvTs err)
         print 'last data out:'
         sh.dump(self. ldout)
         print 'last data in:'
         sh.dump(self. ldin)
```
Figure 1: TsLow.pyc function print\_last\_error()

In the TsLow.pyc's function for print last error we see error handling for "TCM Error". This compares the TriStation packet value at offset 0 with a value in a corresponding array from TS cnames.pyc (Figure 2), which is largely used as a "dictionary" for the protocol.

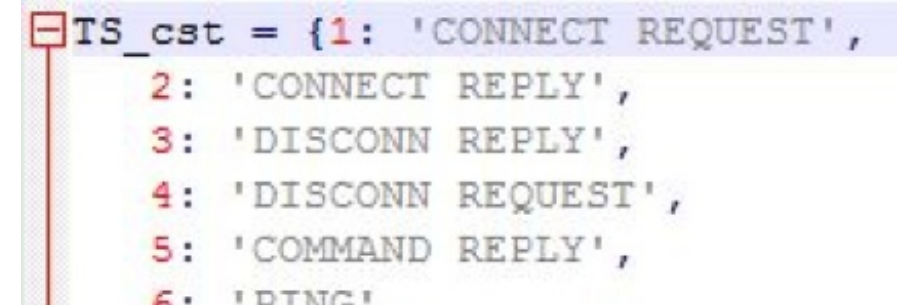

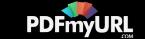

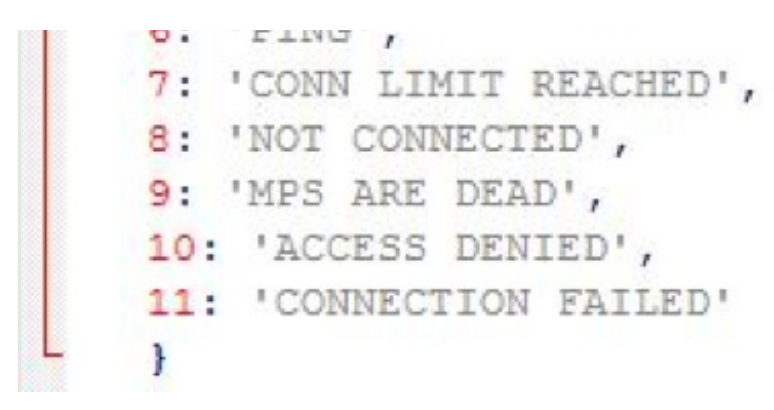

Figure 2: TS\_cnames.pyc TS\_cst array.

From this we can infer that offset 0 of the TriStation protocol contains message types. This is supported by an additional function, tcm result, which declares type, size  $=$ struct.unpack('<HH', data\_received[0:4]), stating that the first two bytes should be handled as integer type and the second two bytes are integer size of the TriStation message. This is our first glimpse into what the threat actor(s) understood about the TriStation protocol.

Since there are only 11 defined message types, it really doesn't matter much if the type is one byte or two because the second byte will always be 0x00.

We also have indications that message type 5 is for all Execution Command Requests and Responses, so it is curious to observe that the TRITON developers called this "Command Reply." (We won't understand this naming convention until later.)

Next we examine TsLow.pyc's print\_last\_error function (Figure 3) to look at "TS Error" and "TS\_names." We begin by looking at the ts\_err variable and see that it references ts\_result.

```
Ė
     def print last error(self):
         if self. uerror != 0:
             pdict ('UDP Error:', self. uerror, NvTs err)
         tcm err = self.tcm result()[0]if tom err \succ 7:
             pdict ('TCM Error ', tcm err, TS cnames. TS cst)
         ts err = self.ts result()[0]are
```
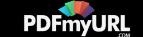

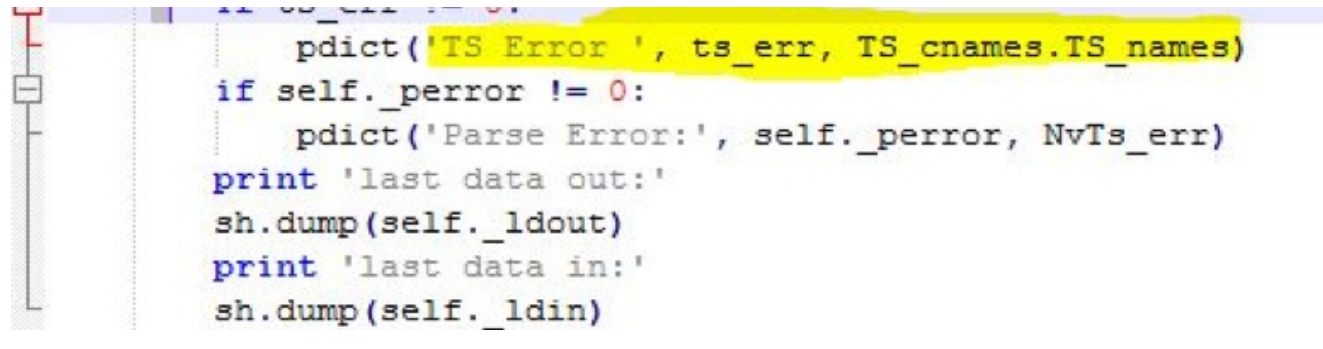

Figure 3: TsLow.pyc function print\_last\_error() with ts\_err highlighted

We follow that thread to ts result, which defines a few variables in the next 10 bytes (Figure 4): dir, cid, cmd, cnt, unk, cks, siz = struct.unpack('<, ts\_packet[0:10]). Now things are heating up. What fun. There's a lot to unpack here, but the most interesting thing is how this piece script breaks down 10 bytes from ts\_packet into different variables.

```
早早
     def ts result (self) :
          if self. ts result != None:
              return self. ts result
Ė
         else:
              self. ts result = (-1, None, 0)self. perror = -1while True:
                  tcm reply = self.tcm result()
                  if tcm reply[0] != 5:
                      self. person = 0break
                  ts packet = tcm reply[1]
                  if len(ts packet) < 10:
                      print 'bad ts size'
                      self. perror = 7break
                  dir, cid, cmd, cnt, unk, cks, siz = struct.unpack('<BBBBHHH', ts packet[0:10])
                  if cnt != self. lcnt:
                      print 'bad ts cnt'
                      self. perror = 9self.udp flush()
                      break
                  if \texttt{size} != len(ts packet):
                      print 'bad ts size'
                      break
                  packet to check = ts packet [0:6] + struct.pack('<H', 0) + ts packet [8:]
```
Figure 4: [ts\\_result](https://pdfmyurl.com/?src=pdf) with ts\_packet header variables highlighted

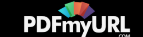

```
distances in the com-
def tom result(self):
    if self. tom result != None:
        return self. tcm result
    else:
        self. perror = -1data received = self.update result()while True:
            self. tcm result = (0, None)if data received == None or len(data received) < 6:
                 print 'bad tom size'
                 self. person = 10break
            type, size = struct.update('~\forall H', data received[0:4])packet = data received[4:-2]
```
Figure 5: tcm\_result

Referencing tcm\_result (Figure 5) we see that it defines type and size as the first four bytes (offset 0 – 3) and tcm\_result returns the packet bytes 4:-2 (offset 4 to the end minus 2, because the last two bytes are the CRC-16 checksum). Now that we know where tcm\_result leaves off, we know that the ts\_reply "cmd" is a single byte at offset 6, and corresponds to the values in the TS\_cnames.pyc array and TS\_names (Figure 6). The TRITON script also tells us that any integer value over 100 is a likely "command reply." Sweet.

When looking back at the ts result packet header definitions, we begin to see some gaps in the TRITON developer's knowledge: dir, cid, cmd, cnt, unk, cks, siz = struct.unpack('<, ts\_packet[0:10]). We're clearly speculating based on naming conventions, but we get an impression that offsets 4, 5 and 6 could be "direction", "controller ID" and "command", respectively. Values such as "unk" show that the developer either did not know or did not care to identify this value. We suspect it is a constant, but this value is still unknown to us.

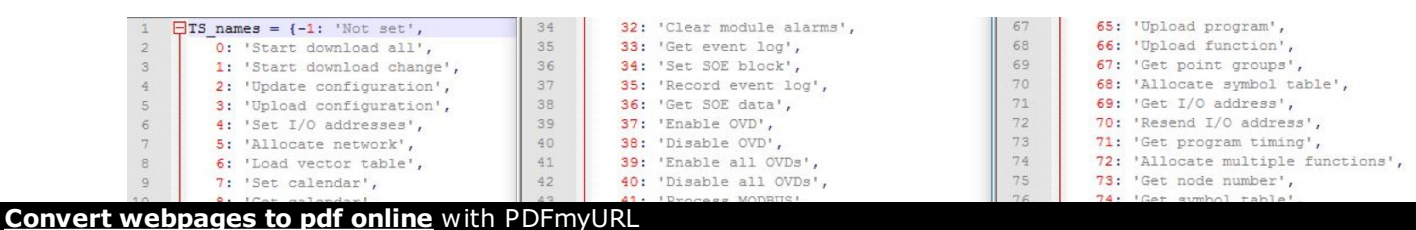

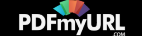

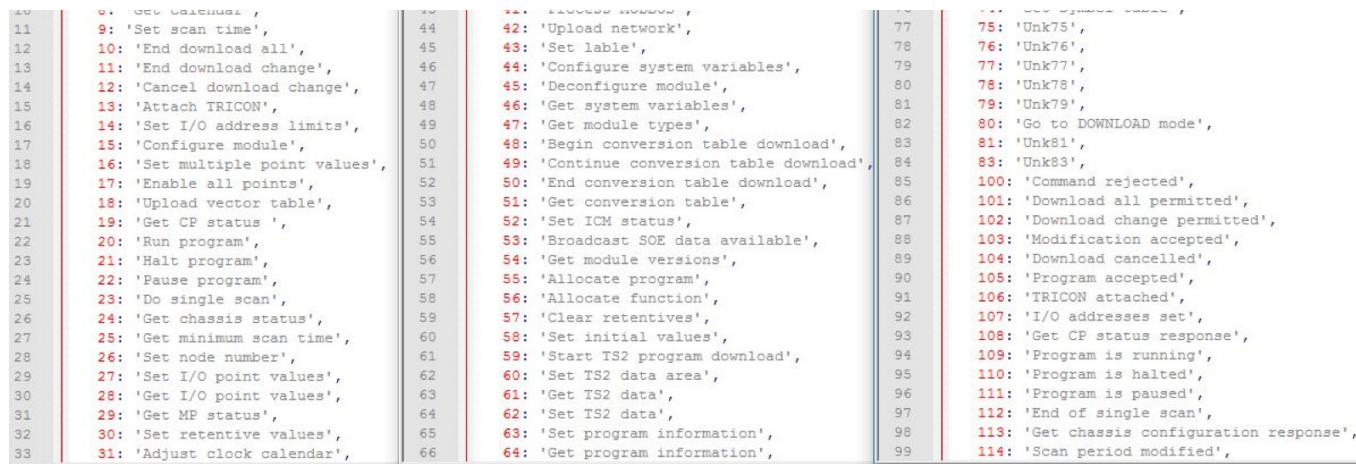

Figure 6: Excerpt TS\_cnames.pyc TS\_names array, which contain TRITON actor's notes for execution command function codes.

#### TriStation Protocol Packet Structure

The TRITON threat actor's knowledge and reverse engineering effort provides us a better understanding of the protocol. From here we can start to form a more complete picture and document the basic functionality of TriStation. We are primarily interested in message type 5, Execution Command, which best illustrates the overall structure of the protocol. Other, smaller message types will have varying structure.

#### 00000000 05 00 28 00 00 00 37 be 00 00 73 09 28 00 03 00 00000010 01 00 05 00 00 00 05 00 ff ff 60 38 02 00 00 44 00000020 20 00 80 4e df a1 28 8d dc 4e 57 a0 49 f9

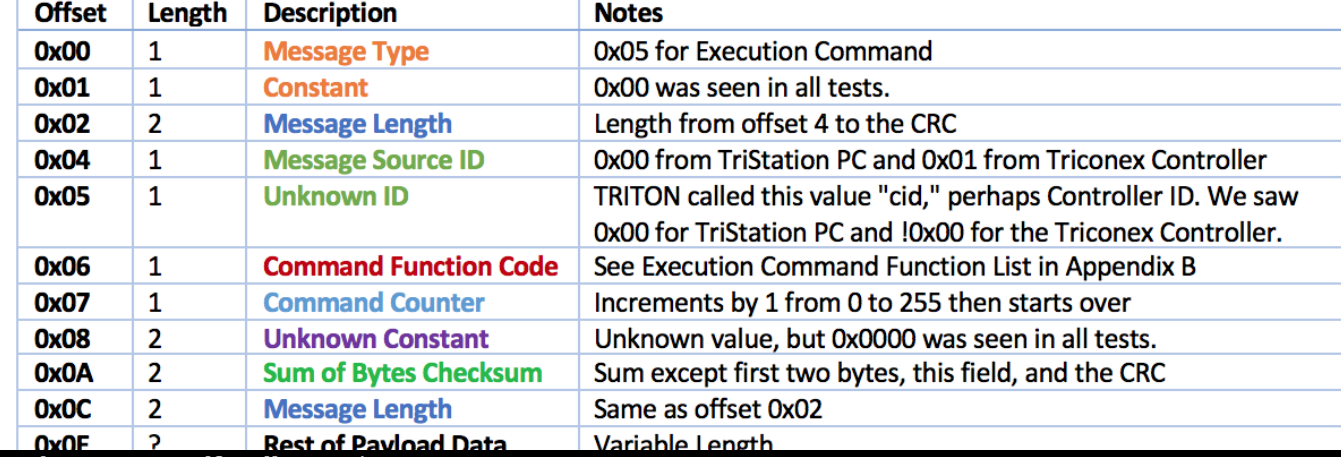

**Convert webpages to pdf online** with PDFmyURL

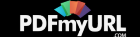

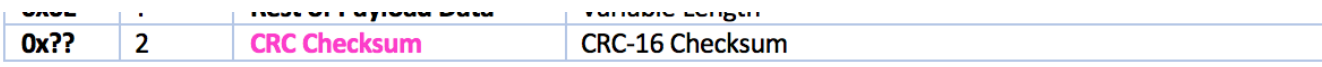

Figure 7: Sample TriStation "Allocate Program" Execution Command, with color annotation and protocol legend.

# Corroborating the TriStation Analysis

Minute discrepancies aside, the TriStation structure detailed in Figure 7 is supported by other public analyses. Foremost, researchers from the Coordinated Science Laboratory (CSL) at University of Illinois at Urbana-Champaign published a 2017 paper titled "Attack Induced [Common-Mode](https://ieeexplore.ieee.org/iel7/7919908/7920579/07920614.pdf) Failures on PLC-based Safety System in a Nuclear Power Plant". The CSL team mentions that they used the Triconex System Access Application (TSAA) protocol to reverse engineer elements of the TriStation protocol. TSAA is a protocol developed by the same company as TriStation. Unlike TriStation, the TSAA protocol structure is described within official documentation. CSL assessed similarities between the two protocols would exist and they leveraged TSAA to better understand TriStation. The team's overall research and analysis of the general packet structure aligns with our TRITON-sourced packet structure.

There are some awesome blog posts and whitepapers out there that support our findings in one way or another. Writeups by [Midnight](https://www.midnightbluelabs.com/blog/2018/1/16/analyzing-the-triton-industrial-malware) Blue Labs, [Accenture,](https://ics-cert.us-cert.gov/MAR-17-352-01-HatMan-Safety-System-Targeted-Malware-Update) and US-CERT each explain how the TRITON framework relates to the TriStation protocol in superb detail.

#### TriStation's Reverse Engineering and TRITON's Development

When TRITON was discovered, we began to wonder how the TRITON actor reverse engineered TriStation and implemented it into the framework. We have a lot of theories, all of which seemed plausible: Did they build, buy, borrow, or steal? Or some combination thereof?

Our initial theory was that the threat actor purchased a Triconex controller and software for their own testing and reverse engineering from the "ground up", although if this was the case we do not believe they had a controller with the exact vulnerable firmware version, else they would have had fewer problems with TRITON in practice at the victim site. They may have bought or used a demo version of the TriStation 1131 software, [allowing](https://pdfmyurl.com/?src=pdf) them to reverse engineer enough of TriStation for the framework. They may **Convert webpages to pdf online** with PDFmyURL

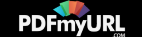

have stolen TriStation Python libraries from ICS companies, subsidiaries or system integrators and used the stolen material as a base for TriStation and TRITON development. But then again, it is possible that they borrowed TriStation software, Triconex hardware and Python connectors from government-owned utility that was using them legitimately.

allowing them to reverse engineer enough of TriStation for the framework. They may

Looking at the raw TRITON code, some of the comments may appear oddly phrased, but we do get a sense that the developer is clearly using many of the right vernacular and acronyms, showing smarts on PLC programming. The TS\_cnames.pyc script contains interesting typos such as 'Set lable', 'Alocate network accepted', 'Symbol table ccepted' and 'Set program information reponse'. These appear to be normal human error and reflect neither poor written English nor laziness in coding. The significant amount of annotation, cascading logic, and robust error handling throughout the code suggests thoughtful development and testing of the framework. This complicates the theory of "ground up" development, so did they base their code on something else?

While learning from the TriStation functionality within TRITON, we continued to explore legitimate TriStation software. We began our search for "TS1131.exe" and hit dead ends sorting through TriStation DLLs until we came across a variety of TriStation utilities in MSI form. We ultimately stumbled across a juicy archive containing "Trilog v4." Upon further inspection, this file installed "TriLog.exe," which the original TRITON executable mimicked, and a couple of supporting DLLs, all of which were timestamped around August 2006.

When we saw the DLL file description "Tricon Communications Interface" and original file name "TricCom.DLL", we knew we were in the right place. With a simple look at the file strings, "BAZINGA!" We struck gold.

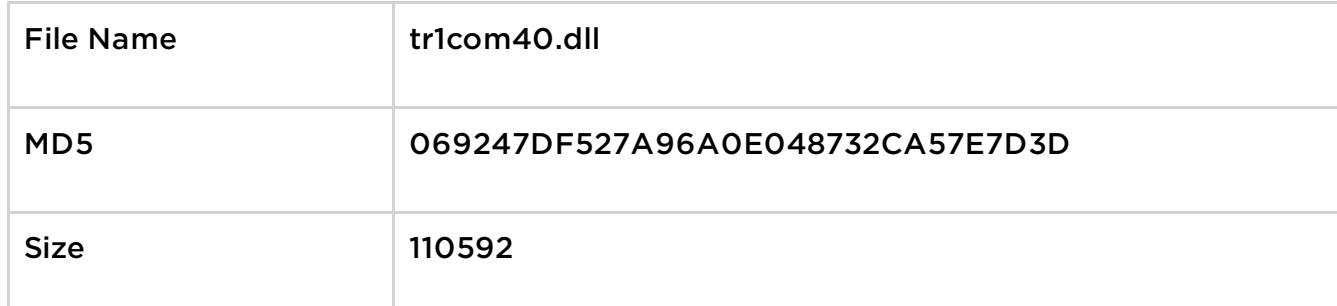

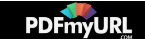

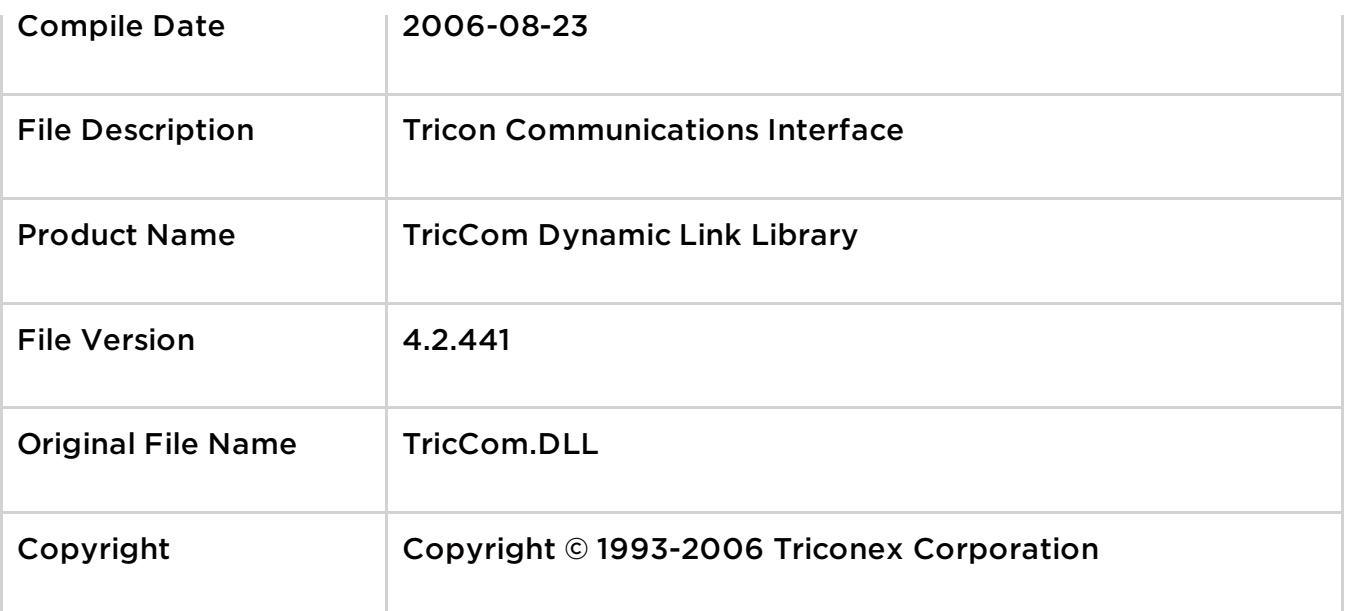

The tr1com40.DLL is exactly what you would expect to see in a custom application package. It is a library that helps support the communications for a Triconex controller. If you've pored over TRITON as much as we have, the moment you look at strings you can see the obvious overlaps between the legitimate DLL and TRITON's own TS\_cnames.pyc.

'E 01 10 F0 7E 01 10 18 5E 01 10 EC 5D 01 10 D^..0^....... 8~.. 8~... 8~...^..il.. SF 6E 2D 65 78 69 73 74 61 6E 74 20 64 61 74  $\varnothing$ ].. $\lambda$ ].."]...]..Non-existant dat 57 65 20 66 72 6F 6D 20 6D 6F 64 75 6C 65 00 a item..Bad message from module. Module did not respond..Bad mess '3 70 6F 6E 64 00 00 42 61 64 20 6D 65 73 73 70 6F 72 74 65 64 20 6D 65 73 73 61 67 65 20 age type....Unsupported message 59 6F 6E 00 00 00 00 42 61 64 20 54 4D 49 20 for this TMI version....Bad TMI JE 6B 6E 6F 77 6E 20 72 65 6A 65 63 74 20 63 version number..Unknown reject c 54 00 00 54 6F 6F 20 6D 61 6E 79 20 72 65 74 ode. LOADER CONNECT.. Too many ret 0 00 00 50 6F 69 6E 74 20 63 61 6E 6E 6F 74 entive variables....Point cannot be disabled....Invalid length.. SE 76 61 6C 69 64 20 6C 65 6E 67 74 68 00 00 Disable is not allowed..Invalid GE 77 65 64 00 00 49 6E 76 61 6C 69 64 20 bus. Response overflow... Bad vari 6 6C 6F 77 00 00 00 42 61 64 20 76 61 72 69 JE 6C 79 20 6F 6E 65 20 63 68 61 73 73 69 73 able address....Only one chassis 59 64 20 54 72 69 53 74 61 74 69 6F 6E 20 31 allowed.... Invalid TriStation 1 59 64 20 54 72 69 73 74 61 74 69 6F 6E 20 49 131 command. Invalid Tristation I command.... No free Tristation p 55 65 20 54 72 69 73 74 61 74 69 6F 6E 20 70 orts....Time change on non-maste 57 65 20 6F 6E 20 6E 6F 6E 2D 6D 61 73 74 65 59 64 20 73 65 71 75 65 6E 63 65 20 6E 75 6D r TRICON.... Invalid sequence num 77 65 64 00 4E 6F 64 65 20 6E 75 6D ber. Command not allowed. Node num co c.  $200$ -70  $20<sup>o</sup>$ has wigmatch The variable

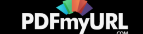

As you as you as you as you you as you as Der mromeourereren variewie zu write protected. Invalid SOE stat JE 76 61 6C 69 64 20 53 4F 45 20 73 74 61 74 e...Invalid SOE type....Invalid '9 70 65 00 00 00 00 49 6E 76 61 6C 69 64 20 59 64 20 63 68 61 73 73 69 73 20 6F 72 20 73 SOE number..Invalid chassis or s 55 64 75 63 61 74 65 64 00 00 00 4C 6F 61 64 lot. An MP has re-educated...Load 59 64 20 73 63 61 6E 20 74 69 6D 65 00 00 00 is busy....Invalid scan time... SF 6E 74 69 6E 75 61 74 69 6F 6E 00 00 00 00 Invalid network continuation.... 51 62 6C 65 20 74 79 70 65 00 00 3C 32 32 38 <230>...Invalid table type..<228 55 20 74 79 70 65 00 3C 32 32 36 3E 00 00 00  $>$ ...Invalid module type. $\langle 226 \rangle$ ... '2 6F 67 72 61 6D 20 6E 61 6D 65 20 69 73 20  $\langle 225 \rangle \dots \langle 224 \rangle \dots$ Program name is SF 69 6E 74 20 4C 6F 63 61 74 69 6F 6E 00 00 invalid. Invalid Point Location.. 55 00 00 42 61 64 20 6F 66 66 73 65 74 20 66 Invalid point type..Bad offset f 32 31 39 3E 00 00 00 3C 32 31 38 3E 00 00 00 or an  $I/O$  point. <219>... <218>... :0 69 6E 76 61 6C 69 64 00 00 00 42 61 64 20 Module address is invalid...Bad 55 00 00 3C 32 31 35 3E 00 00 00 43 6F 6D 6D Index for a module..<215>...Comm '4 20 73 65 71 75 65 6E 63 65 00 42 61 64 20 and not in correct sequence. Bad IE 72 73 60 67 67 00 48 65 70 20 72 65 74 74 control program warsion Vau satt

Figure 8: Strings excerpt from tr1com40.DLL

Each of the execution command "error codes" from TS\_cnames.pyc are in the strings of tr1com40.DLL (Figure 8). We see "An MP has re-educated" and "Invalid Tristation I command". Even misspelled command strings verbatim such as "Non-existant data item" and "Alocate network accepted". We also see many of the same unknown values. What is obvious from this discovery is that some of the strings in TRITON are likely based on code used in communications libraries for Trident and Tricon controllers.

In our brief survey of the legitimate Triconex Corporation binaries, we observed a few samples with related string tables.

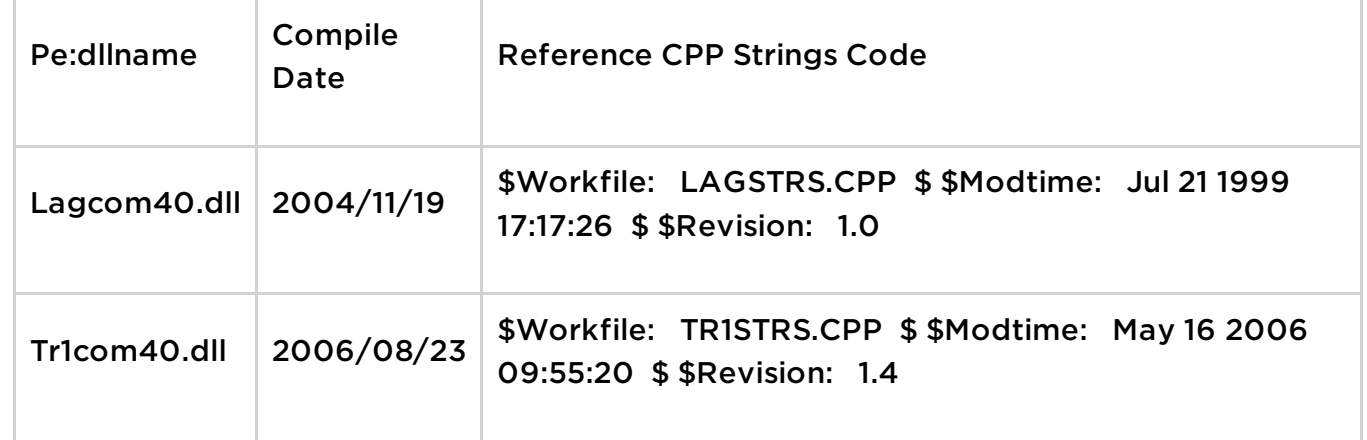

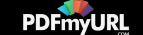

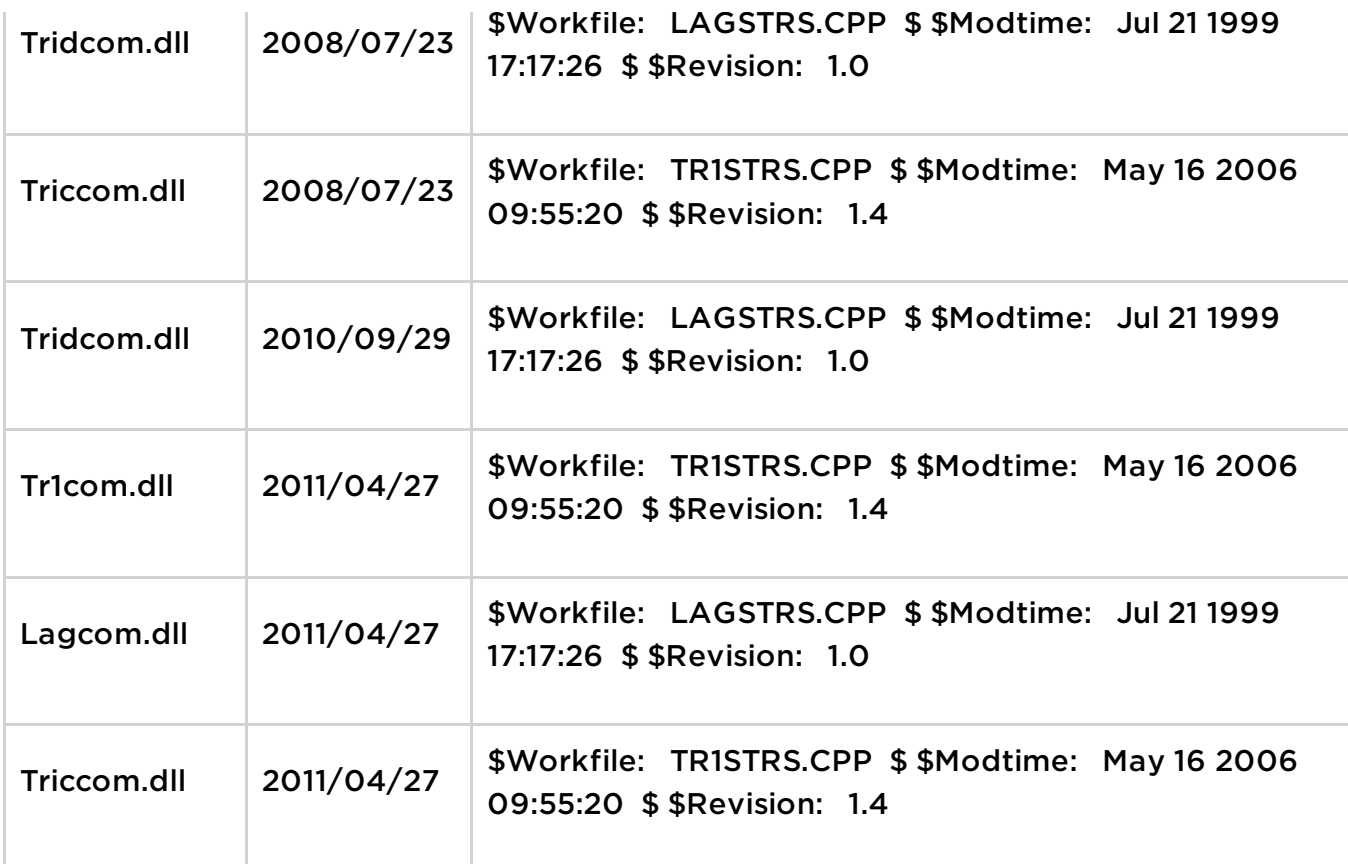

We extracted the CPP string tables in TR1STRS and LAGSTRS and the TS\_cnames.pyc TS\_names array from TRITON, and compared the 210, 204, and 212 relevant strings from each respective file.

TS\_cnames.pyc TS\_names and tr1com40.dll share 202 of 220 combined table strings. The remaining strings are unique to each, as seen here:

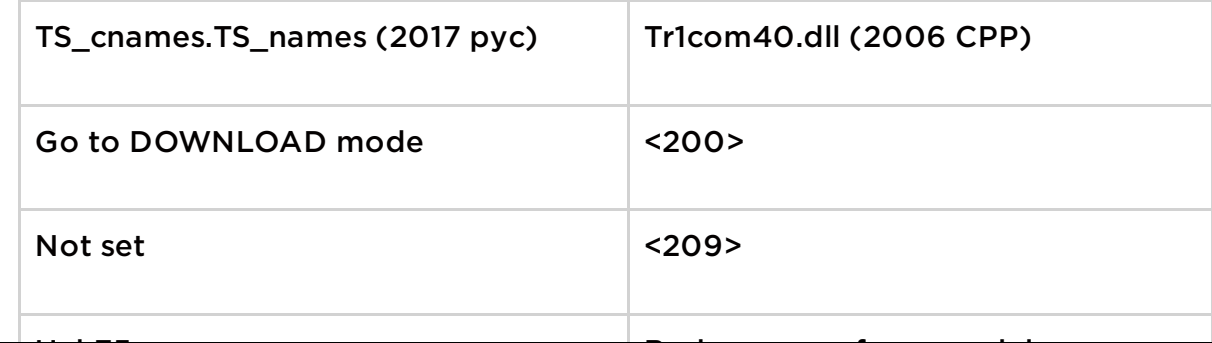

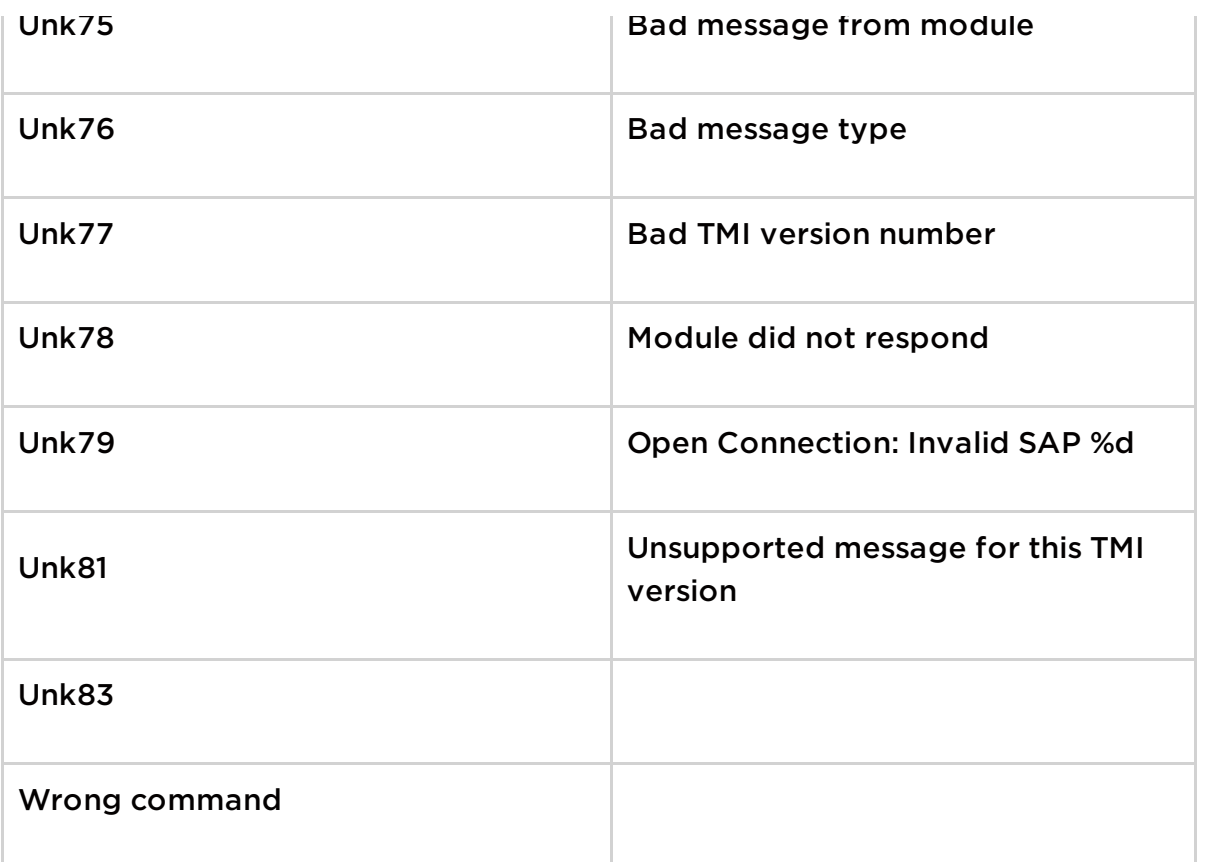

TS\_cnames.pyc TS\_names and Tridcom.dll (1999 CPP) shared only 151 of 268 combined table strings, showing a much smaller overlap with the seemingly older CPP library. This makes sense based on the context that Tridcom.dll is meant for a Trident controller, not a Tricon controller. It does seem as though Tr1com40.dll and TR1STRS.CPP code was based on older work.

We are not shocked to find that the threat actor reversed legitimate code to bolster development of the TRITON framework. They want to work smarter, not harder, too. But after reverse engineering legitimate software and implementing the basics of the TriStation, the threat actors still had an incomplete understanding of the protocol. In TRITON's TS\_cnames.pyc we saw "Unk75", "Unk76", "Unk83" and other values that were not present in the tr1com40.DLL strings, indicating that the TRITON threat actor may have explored the protocol and annotated their findings beyond what they reverse engineered from the DLL. The gaps in TriStation implementation show us why the actors [encountered](https://pdfmyurl.com/?src=pdf) problems interacting with the Triconex controllers when using TRITON in **Convert webpages to pdf online** with PDFmyURL

the wild.

You can see more of the Trilog and Triconex DLL files on VirusTotal.

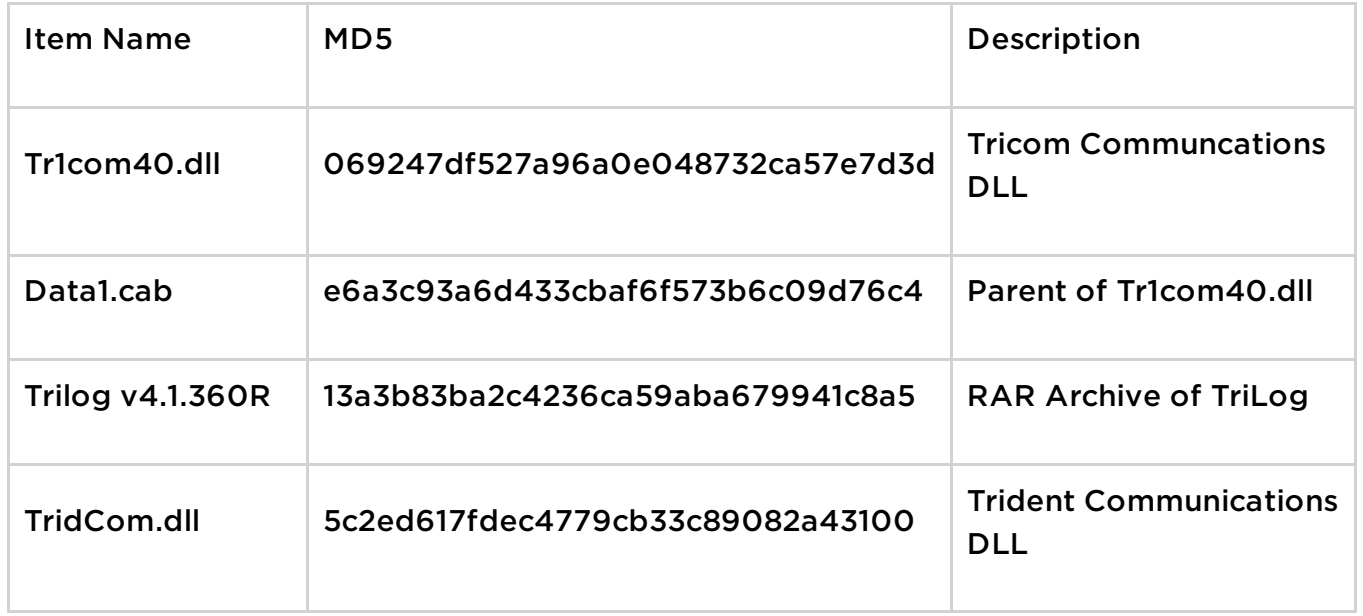

## Afterthoughts

Seeing Triconex systems targeted with malicious intent was new to the world six months ago. Moving forward it would be reasonable to anticipate additional frameworks, such as TRITON, designed for usage against other SIS controllers and associated technologies. If Triconex was within scope, we may see similar attacker methodologies affecting the dominant industrial safety technologies.

Basic security measures do little to thwart truly persistent threat actors and monitoring only IT networks is not an ideal situation. Visibility into both the IT and OT environments is critical for detecting the various stages of an ICS intrusion. Simple detection concepts such as baseline deviation can provide insight into abnormal activity.

While the TRITON framework was actively in use, how many traditional ICS "alarms" were set off while the actors tested their exploits and backdoors on the Triconex controller? How many times did the TriStation protocol, as implemented in their Python [scripts,](https://pdfmyurl.com/?src=pdf) fail or cause errors because of non-standard traffic? How many TriStation UDP

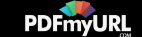

pings were sent and how many Connection Requests? How did these statistics compare to the baseline for TriStation traffic? There are no answers to these questions for now. We believe that we can identify these anomalies in the long run if we strive for increased visibility into ICS technologies.

We hope that by holding public discussions about ICS technologies, the Infosec community can cultivate closer relationships with ICS vendors and give the world better insight into how attackers move from the IT to the OT space. We want to foster more conversations like this and generally share good techniques for finding evil. Since most of all ICS attacks involve standard IT intrusions, we should probably come together to invent and improve any guidelines for how to monitor PCs and engineering workstations that bridge the IT and OT networks. We envision a world where attacking or disrupting ICS operations costs the threat actor their cover, their toolkits, their time, and their freedom. It's an ideal world, but something nice to shoot for.

#### Thanks and Future Work

There is still much to do for TRITON and TriStation. There are many more sub-message types and nuances for parsing out the nitty gritty details, which is hard to do without a controller of our own. And although we've published much of what we learned about the TriStation here on the blog, our work will continue as we continue our study of the protocol.

Thanks to everyone who did so much public research on TRITON and TriStation. We have cited a few individuals in this blog post, but there is a lot more community-sourced information that gave us clues and leads for our research and testing of the framework and protocol. We also have to acknowledge the research performed by the TRITON attackers. We borrowed a lot of your knowledge about TriStation from the TRITON framework itself.

Finally, remember that we're here to collaborate. We think most of our research is right, but if you notice any errors or omissions, or have ideas for improvements, please contact: smiller@fireeye.com.

## Recommended Reading

[Attackers](https://pdfmyurl.com/?src=pdf) Deploy New ICS Attack Framework "TRITON" and Cause Operational **Convert webpages to pdf online** with PDFmyURL

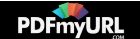

Disruption to Critical [Infrastructure](https://www.fireeye.com/blog/threat-research/2017/12/attackers-deploy-new-ics-attack-framework-triton.html)

Attack Induced [Common-Mode](https://ieeexplore.ieee.org/document/7920614/) Failures on PLC-Based Safety System in a Nuclear Power Plant: Practical Experience Report

- [Development](https://calhoun.nps.edu/bitstream/handle/10945/42595/14Jun_Carr_Nicholas.pdf) of a tailored methodology and forensic toolkit for industrial control systems incident response
- [Analyzing](https://www.midnightbluelabs.com/blog/2018/1/16/analyzing-the-triton-industrial-malware) the TRITON industrial malware
- Repository containting original and decompiled files of [TRISIS/TRITON/HATMAN](https://github.com/ICSrepo/TRISIS-TRITON-HATMAN) malware
- [MAR-17-352-01](https://ics-cert.us-cert.gov/MAR-17-352-01-HatMan-Safety-System-Targeted-Malware-Update) HatMan Safety System Targeted Malware (Update A)
- TRISIS Malware Analysis of Safety System [Targeted](https://dragos.com/blog/trisis/TRISIS-01.pdf) Malware

## Appendix A: TriStation Message Type Codes

The following table consists of hex values at offset 0 in the TriStation UDP packets and the associated dictionary definitions, extracted verbatim from the TRITON framework in library TS cnames.pyc.

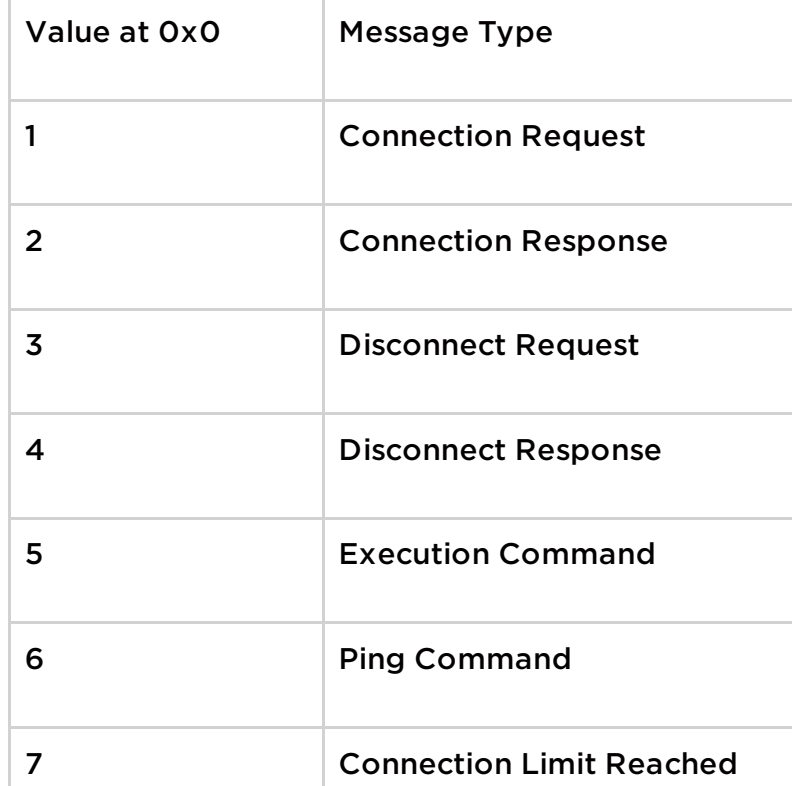

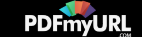

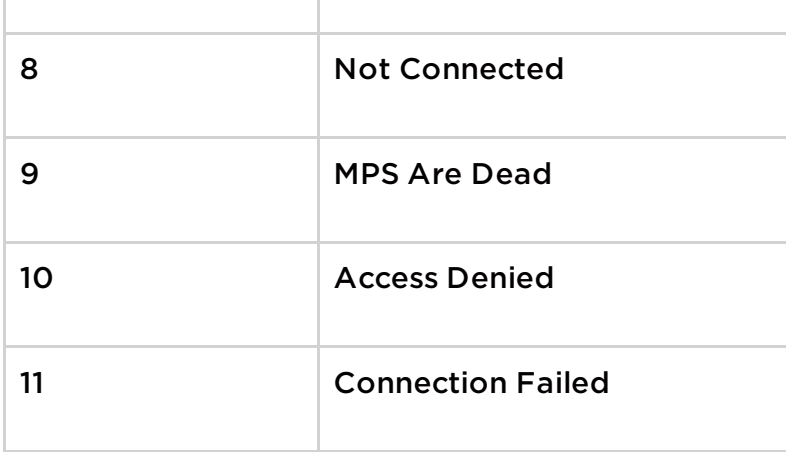

# Appendix B: TriStation Execution Command Function Codes

The following table consists of hex values at offset 6 in the TriStation UDP packets and the associated dictionary definitions, extracted verbatim from the TRITON framework in library TS\_cnames.pyc.

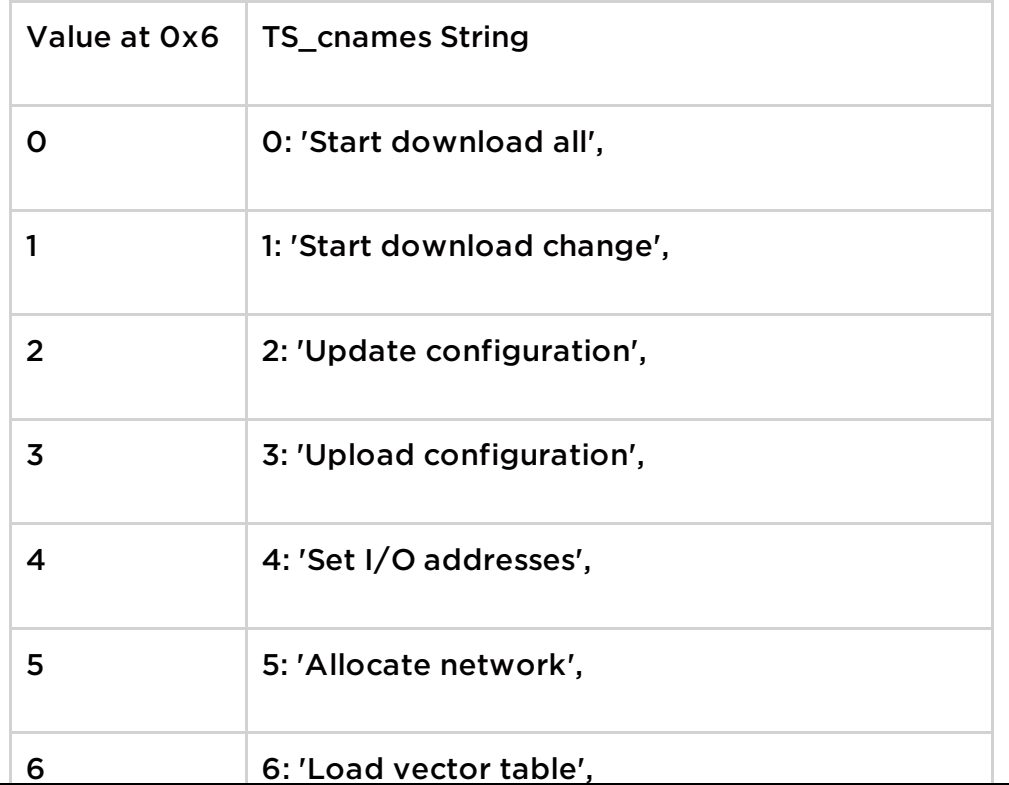

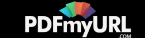

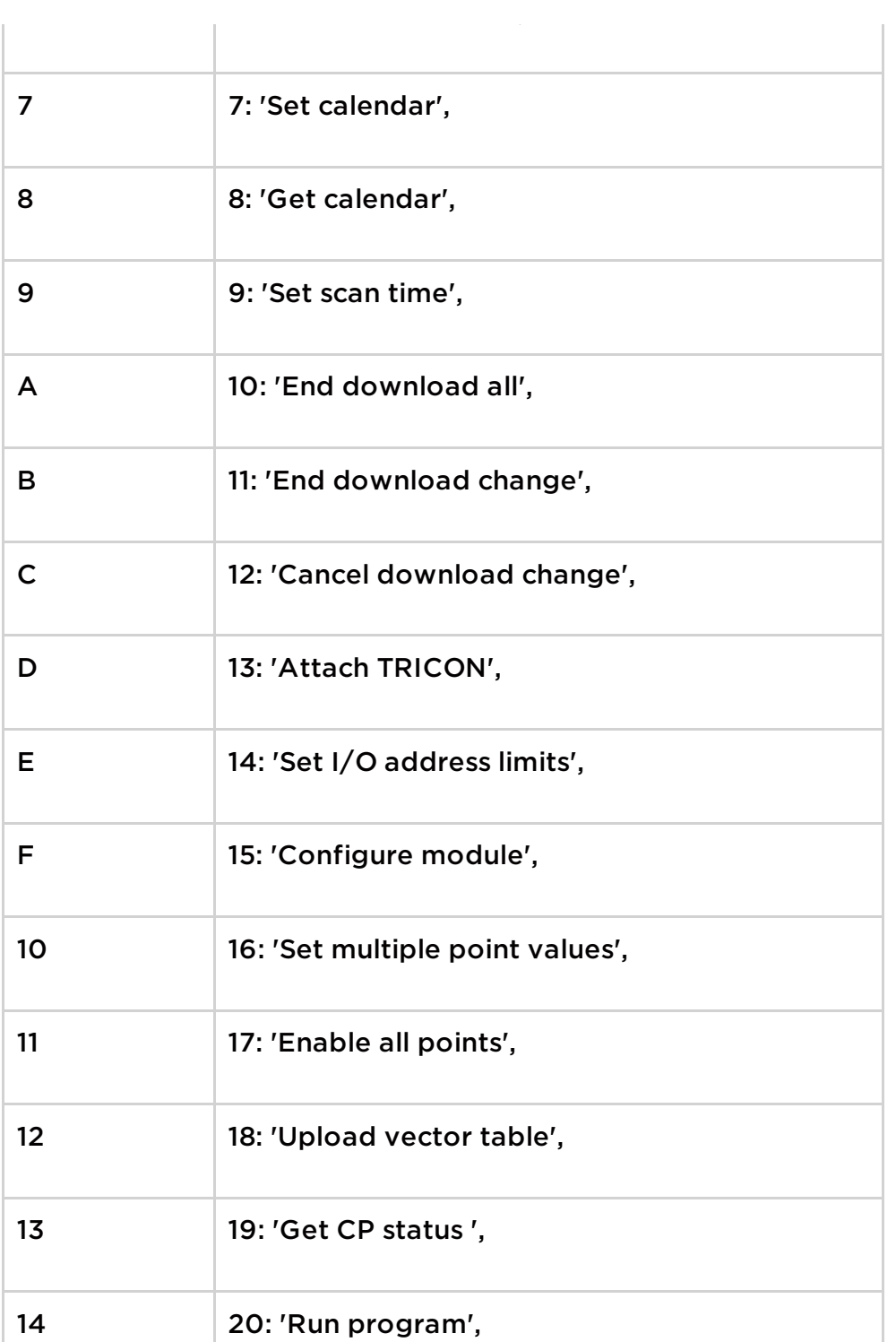

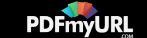

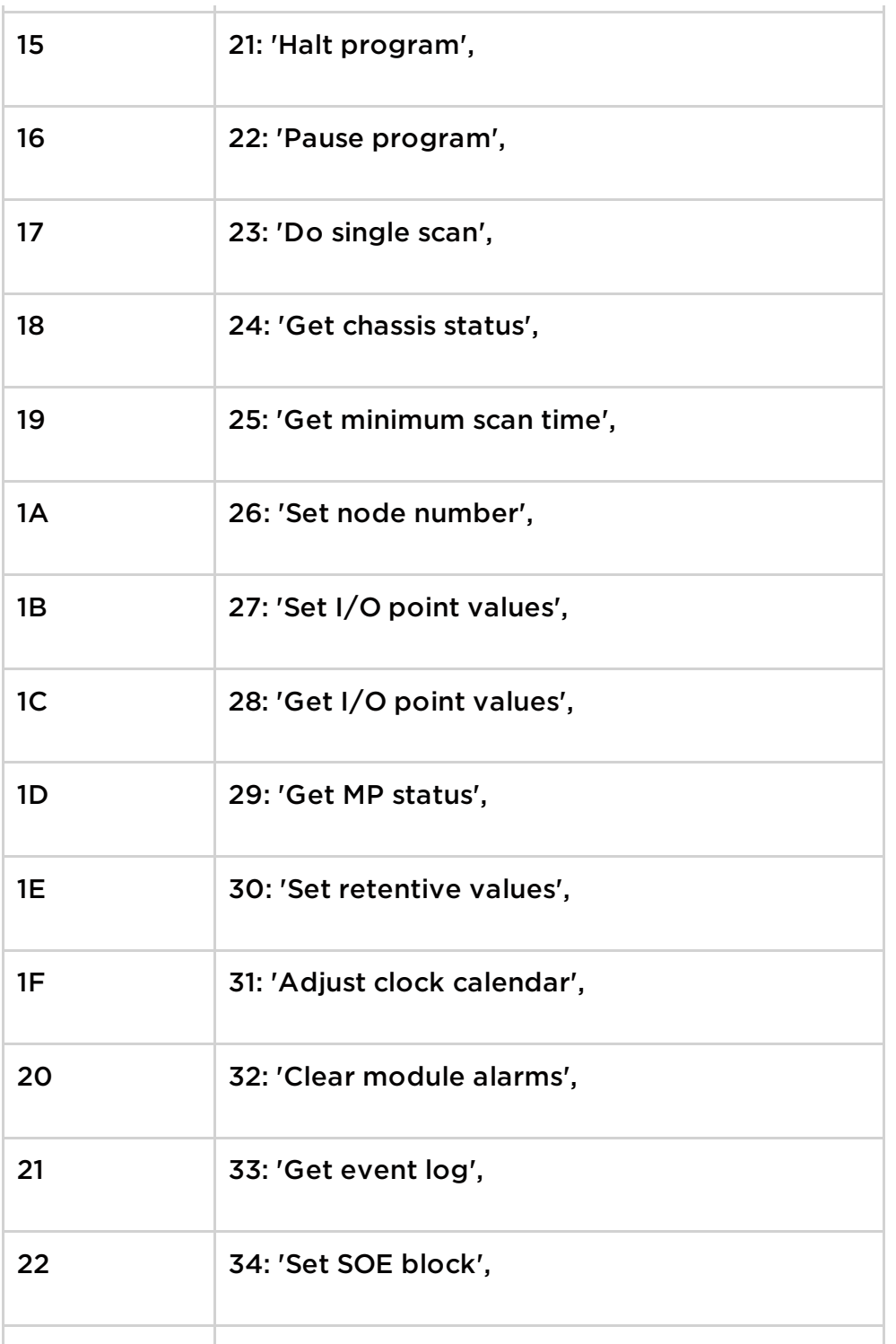

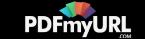

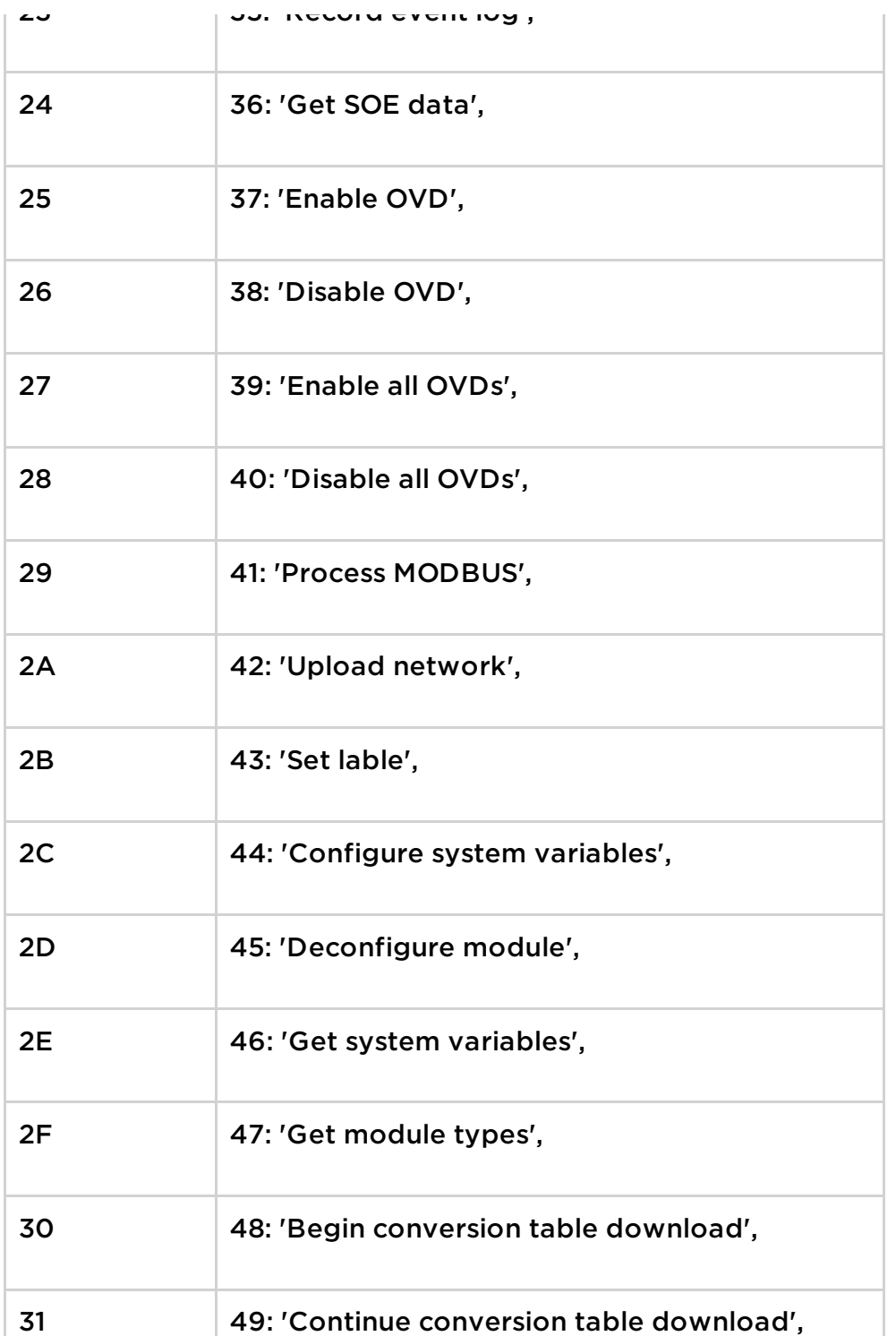

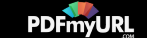

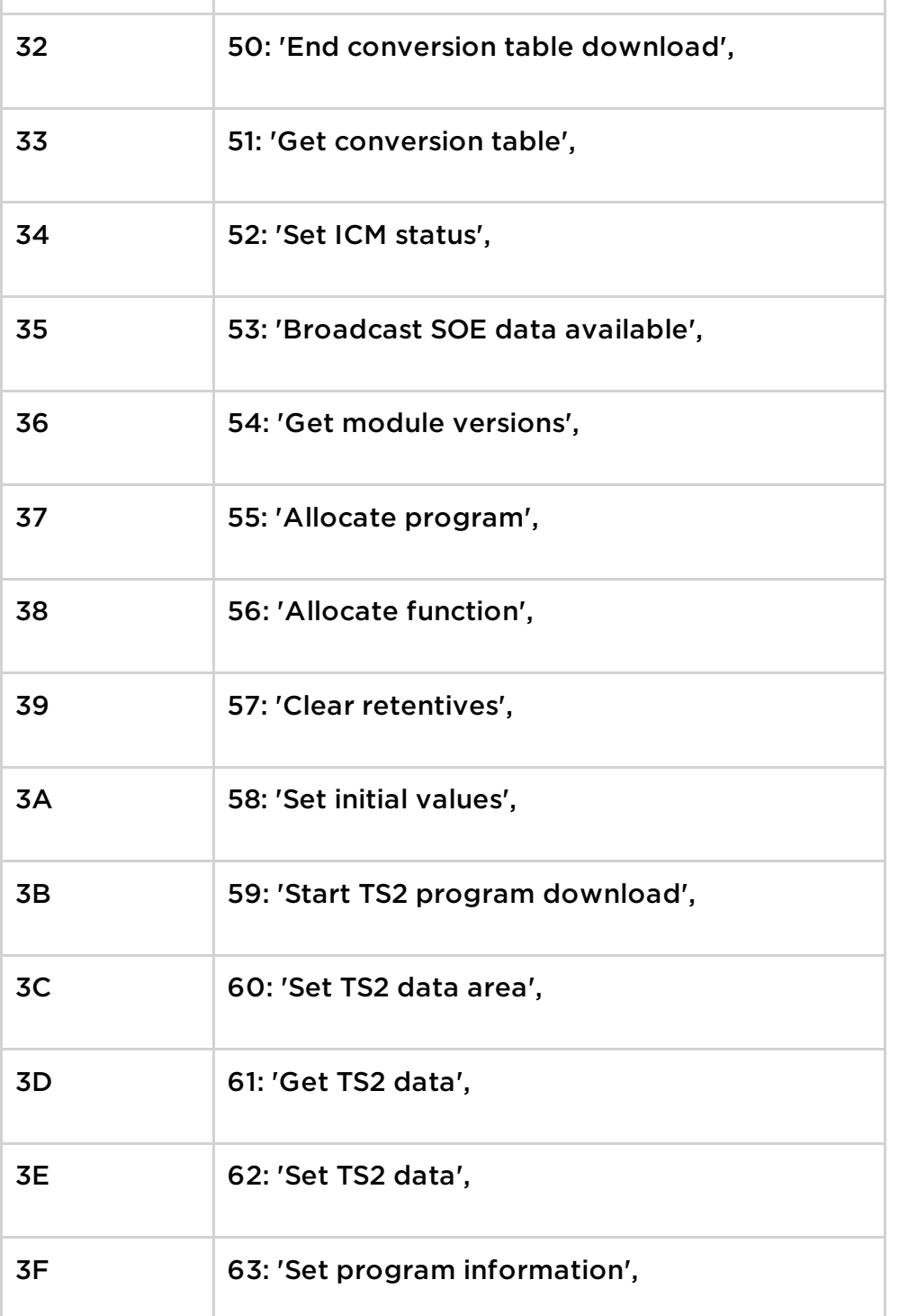

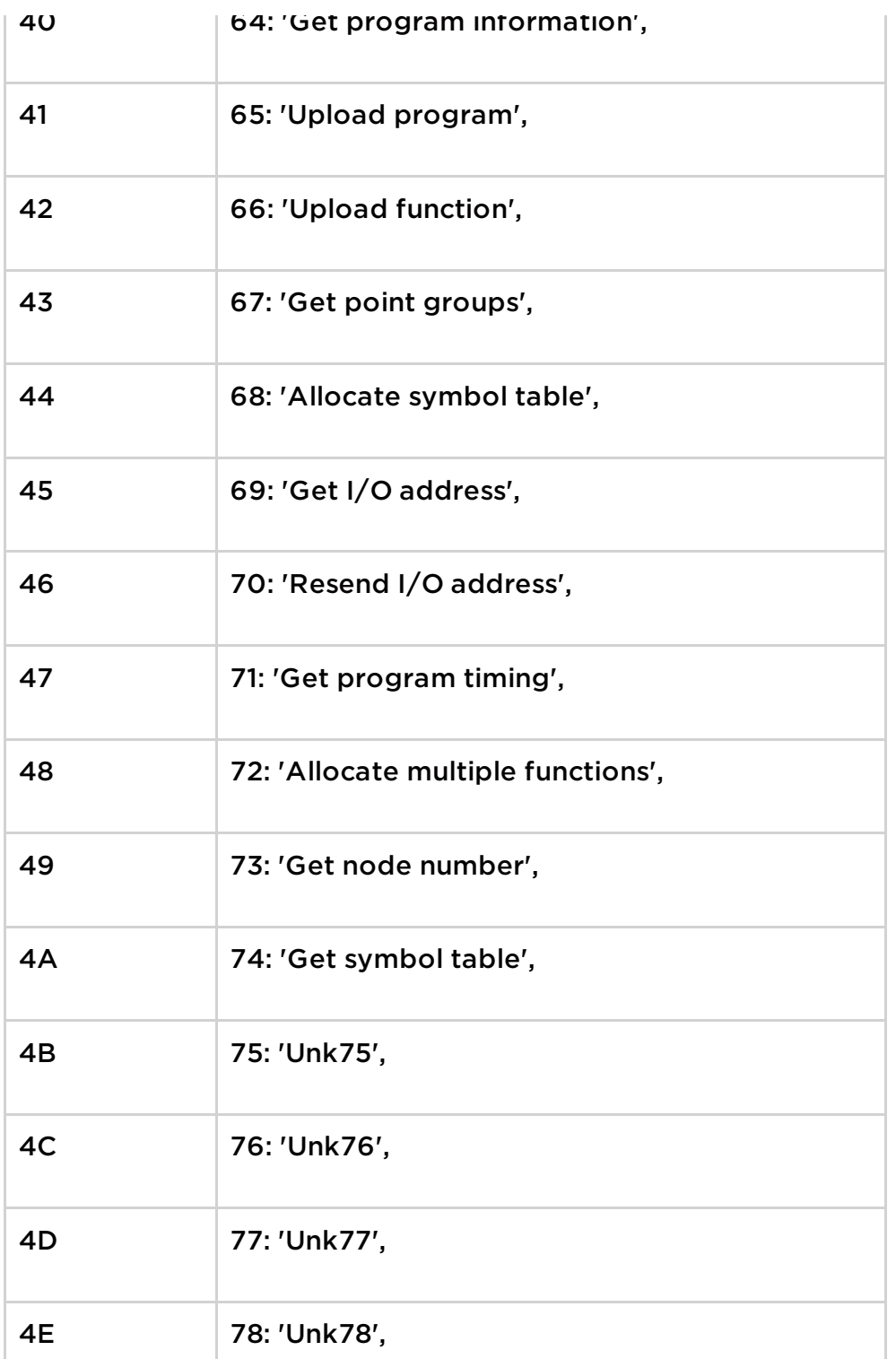

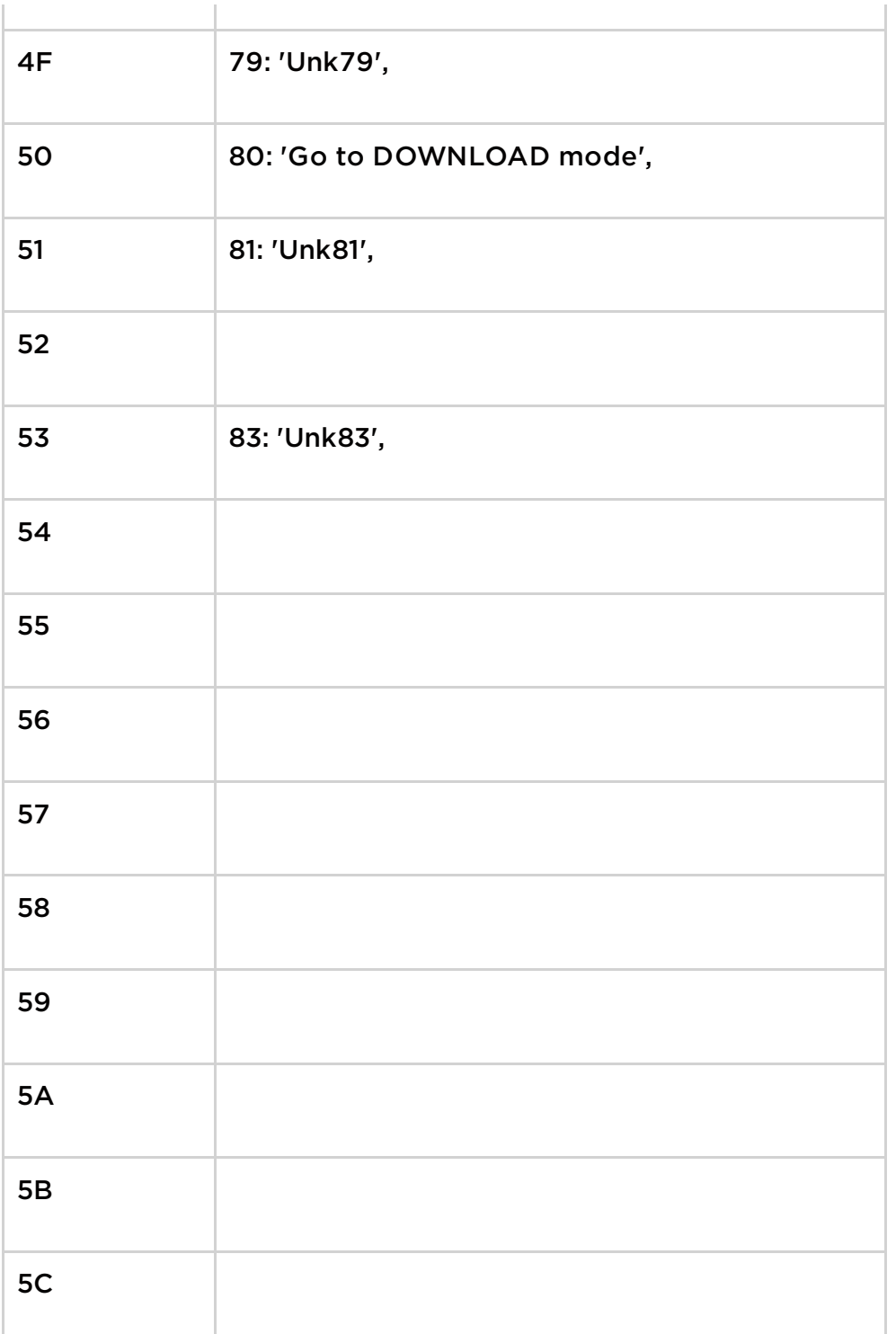

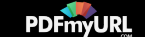

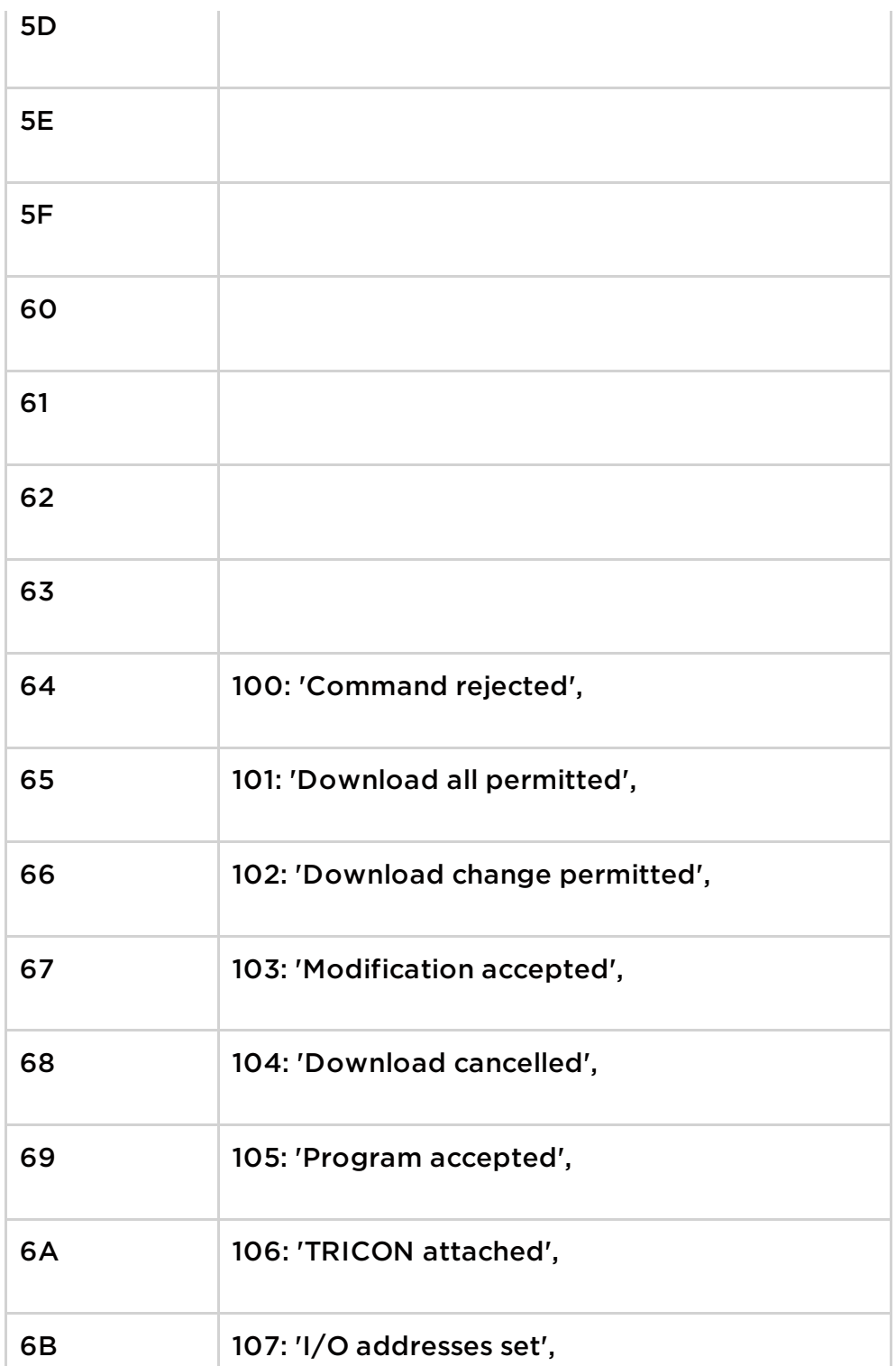

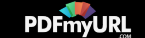

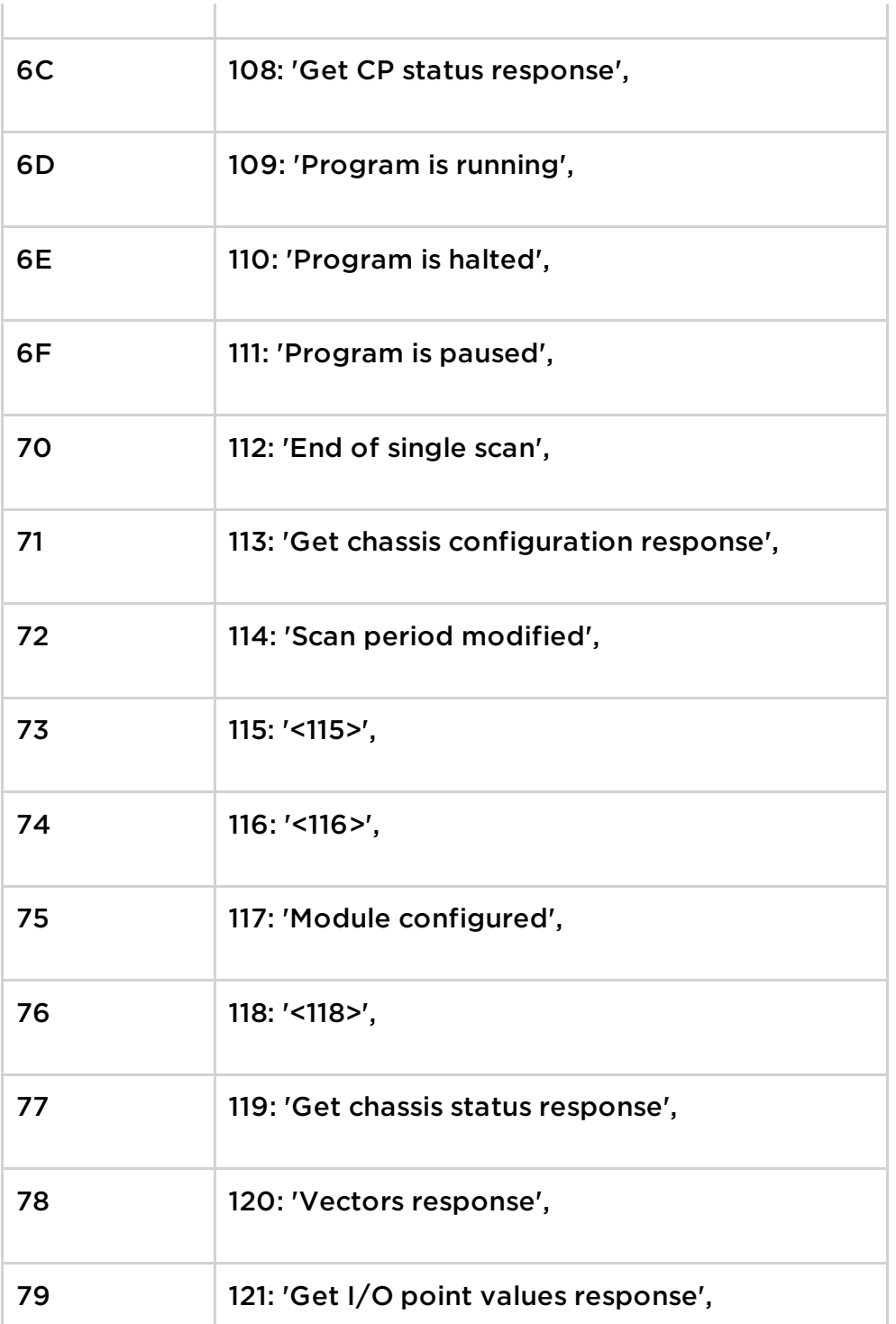

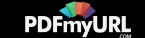

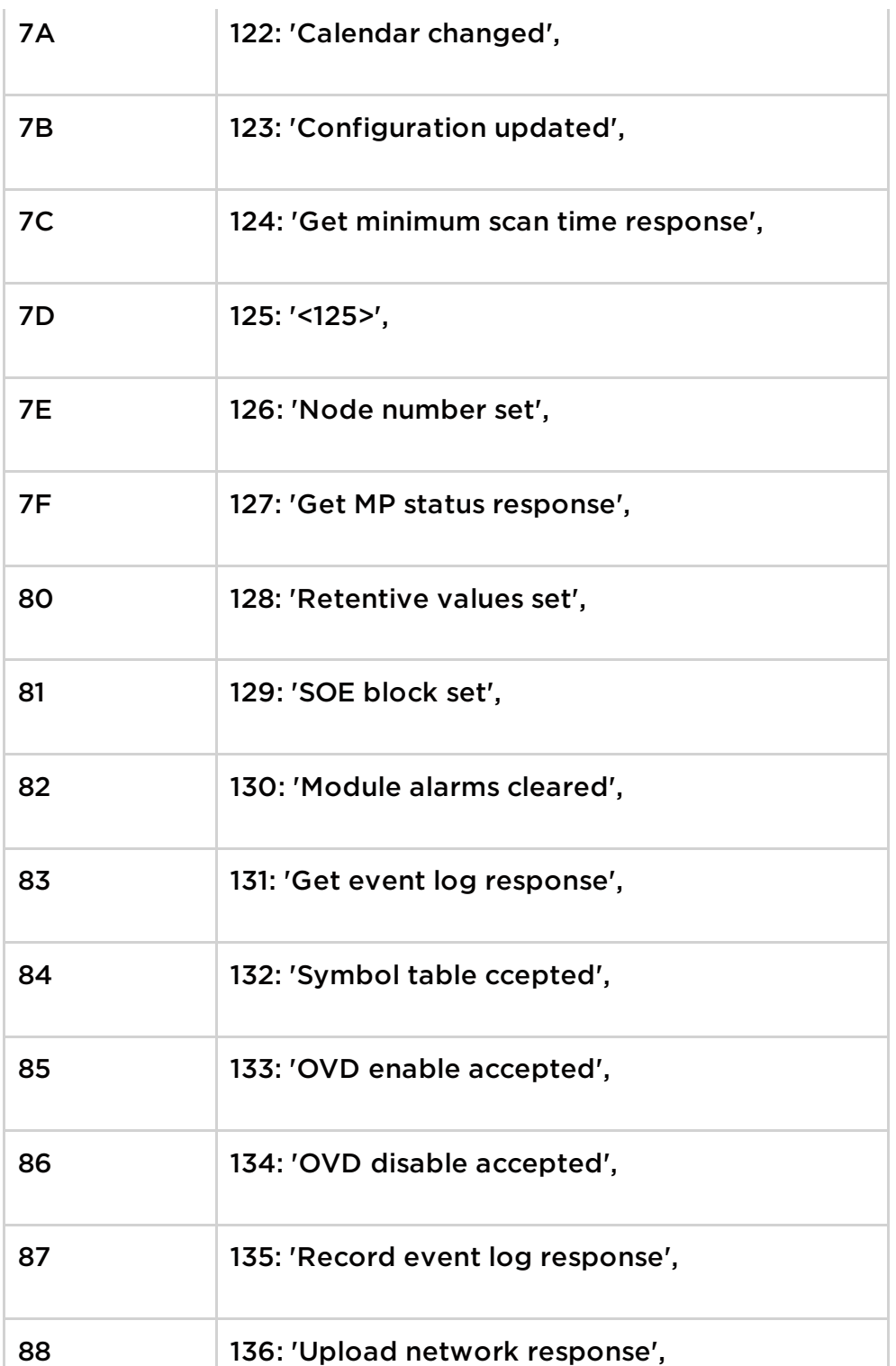

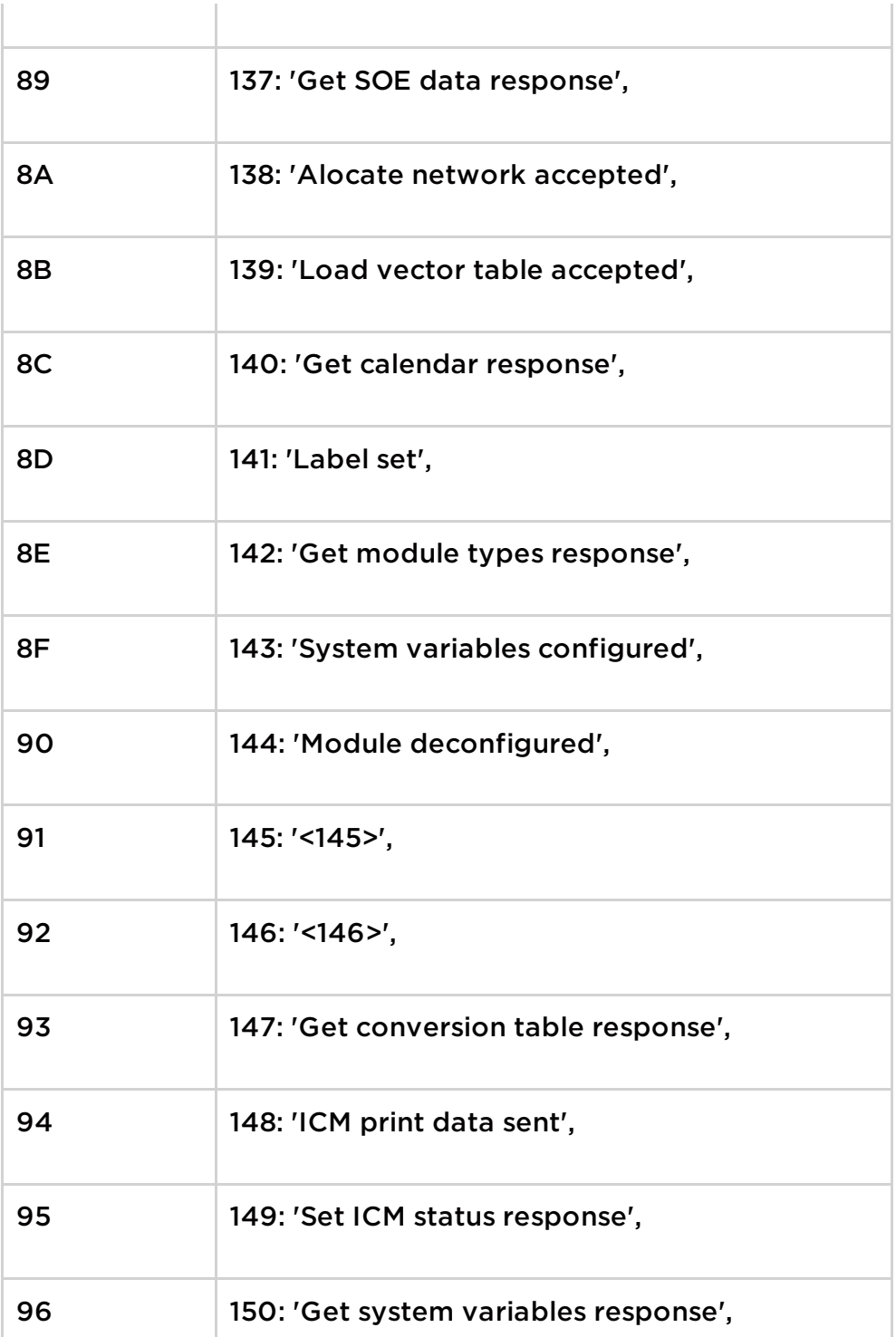

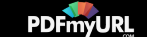

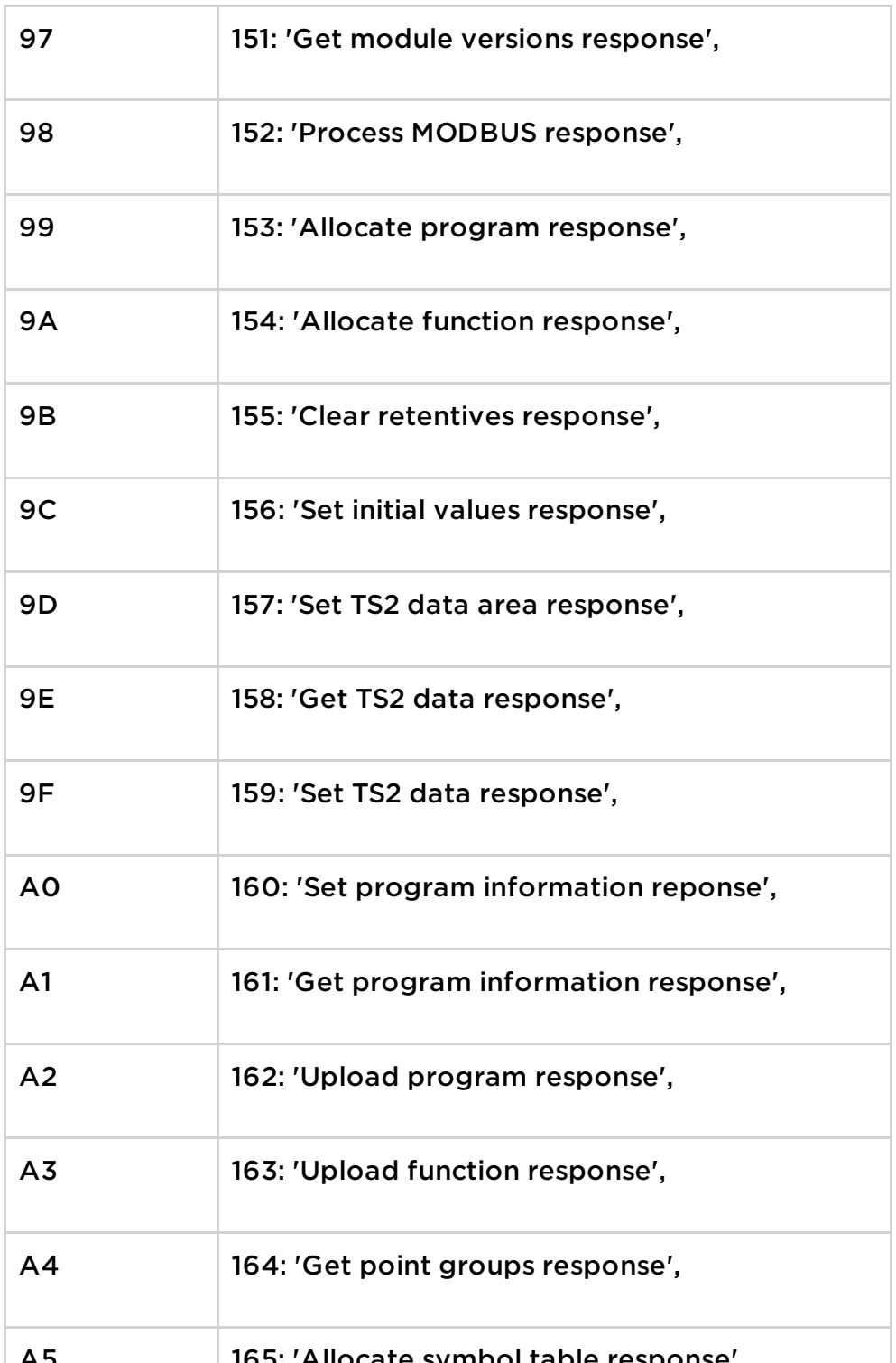

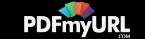

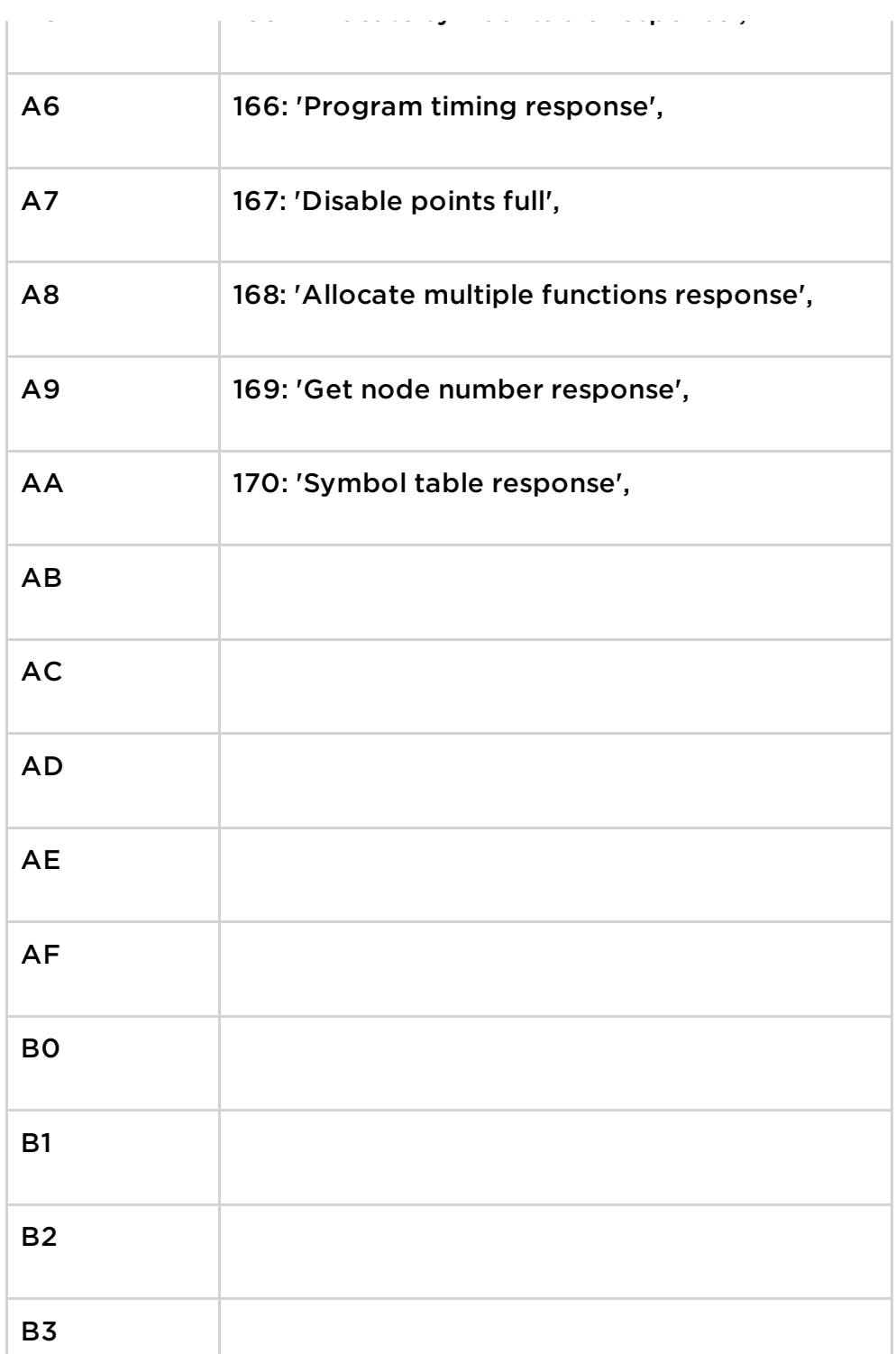

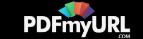

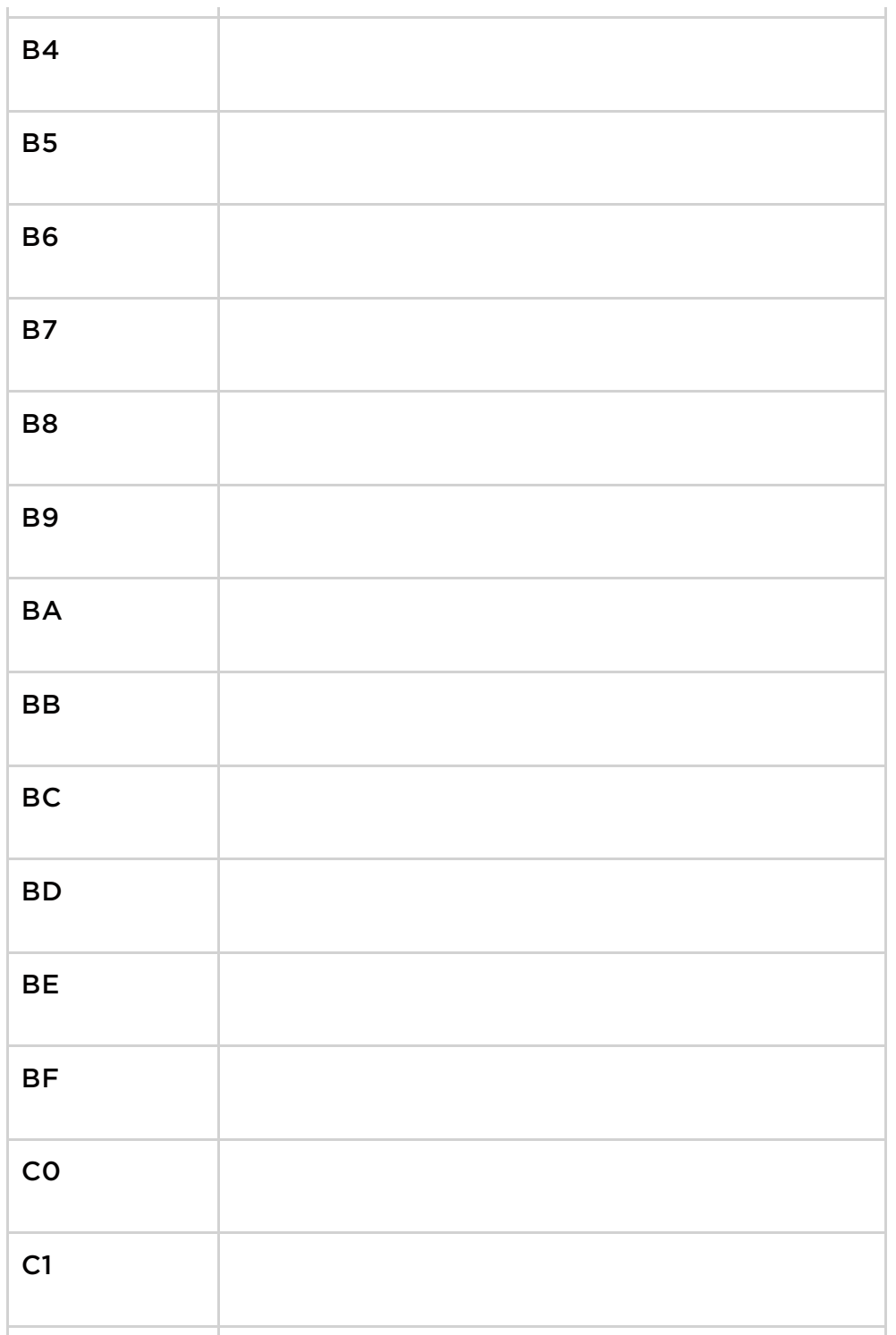

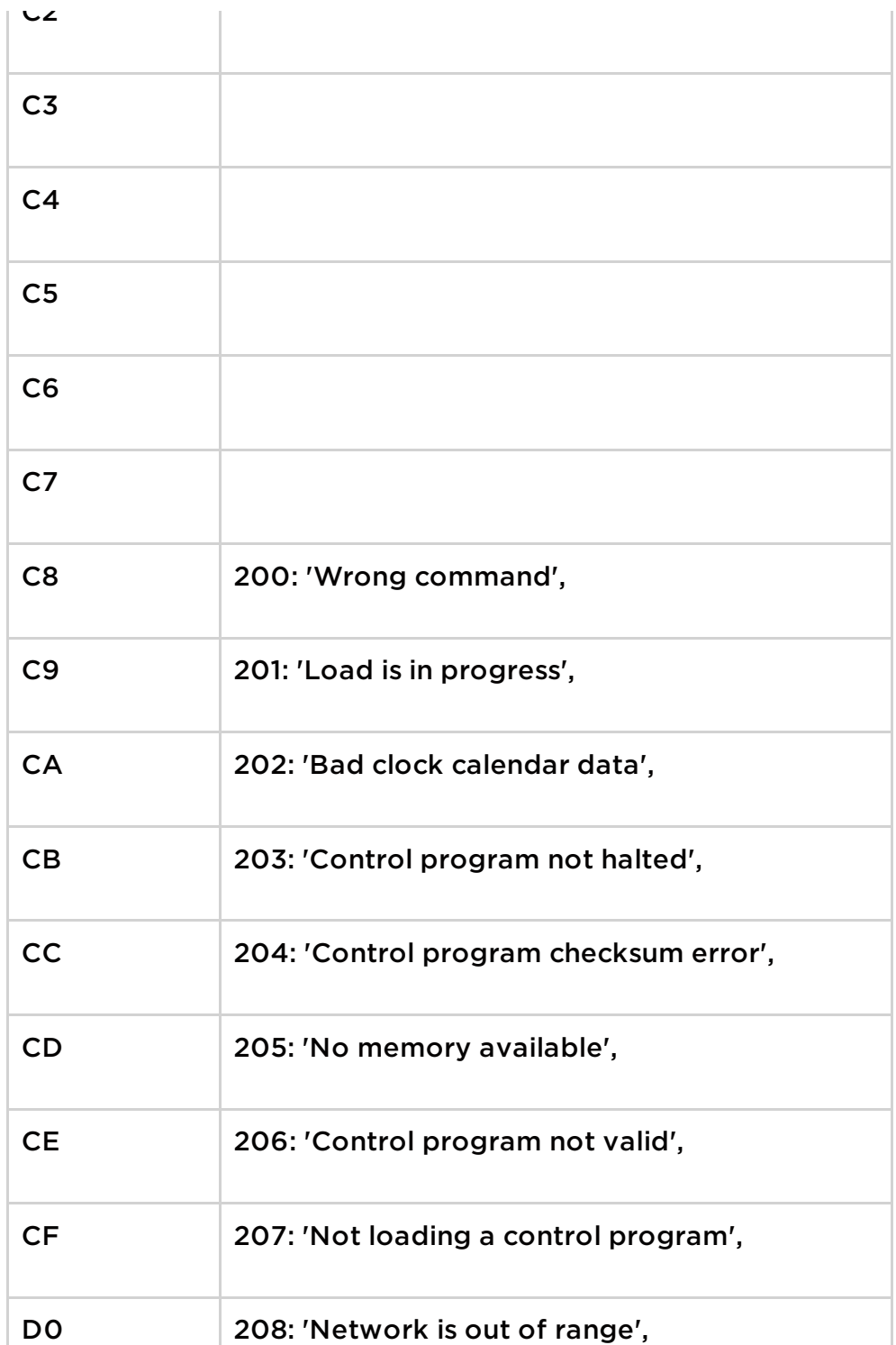

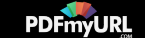

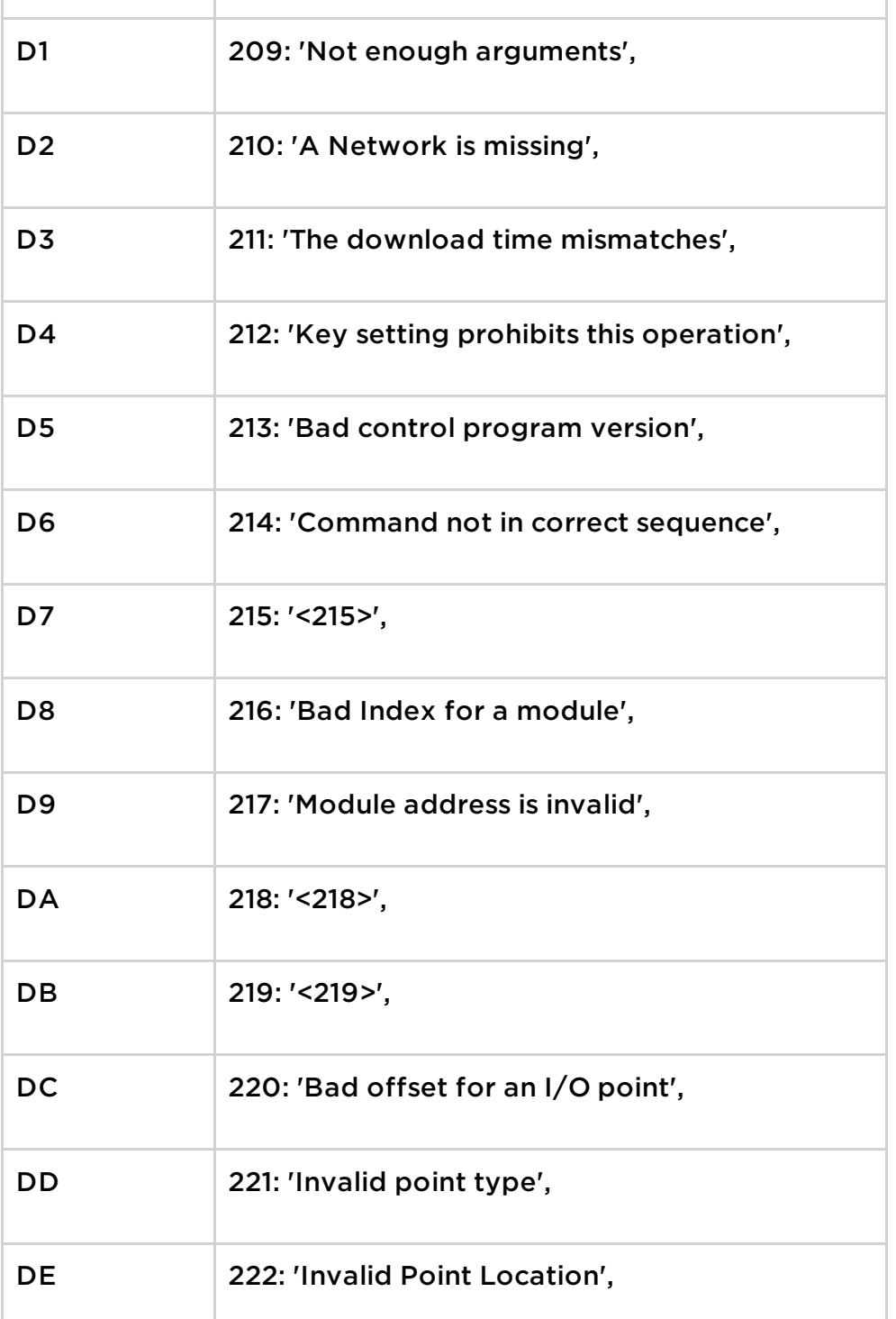

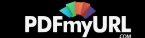

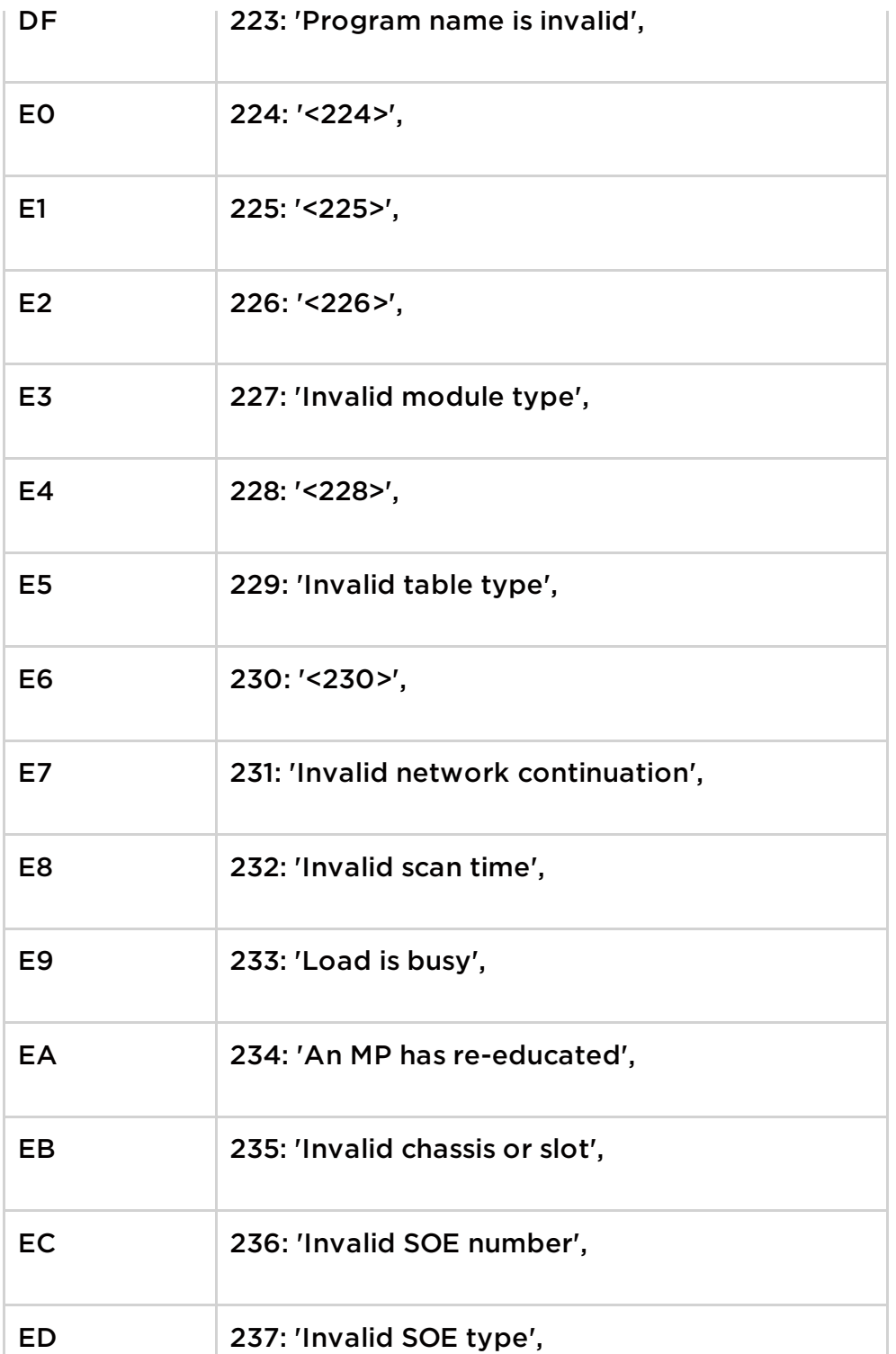

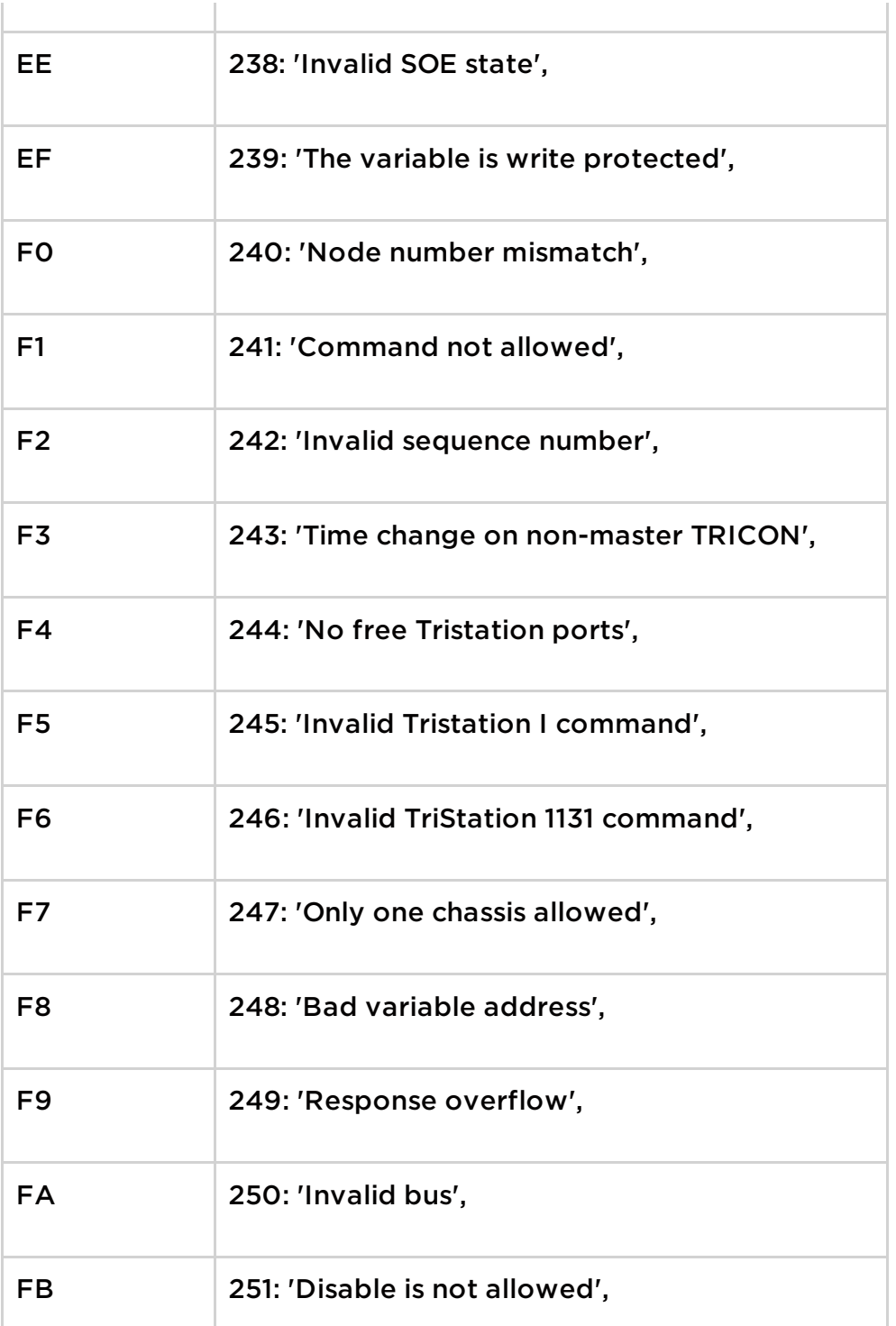

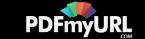

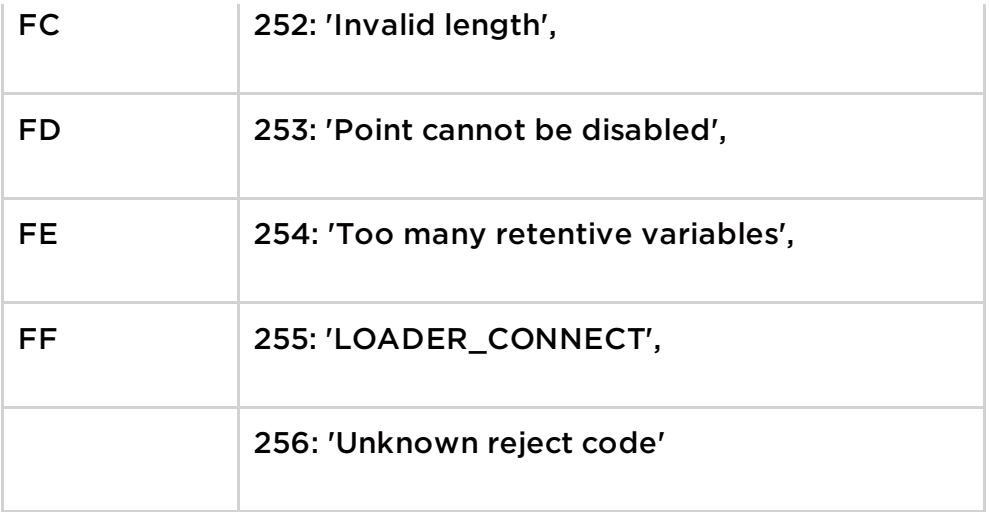

This entry was posted on Thu Jun 07 10:00 EDT 2018 and filed under [Ics,](https://www.fireeye.com/blog/threat-research.html/category/etc/tags/fireeye-blog-tags/ics) [python](https://www.fireeye.com/blog/threat-research.html/category/etc/tags/fireeye-blog-tags/python), [analysis](https://www.fireeye.com/blog/threat-research.html/category/etc/tags/fireeye-blog-tags/analysis), Evan [Reese](https://www.fireeye.com/blog/threat-research.html/category/etc/tags/fireeye-blog-authors/evan-reese), [Industrial](https://www.fireeye.com/blog/threat-research.html/category/etc/tags/fireeye-blog-tags/industrial-control-systems) Control Systems, and [Steve](https://www.fireeye.com/blog/threat-research.html/category/etc/tags/fireeye-blog-authors/cap-steve-miller) Miller.

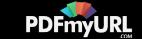

# Sign up for email updates

Get information and insight on today's advanced threats from the leader in advanced threat prevention.

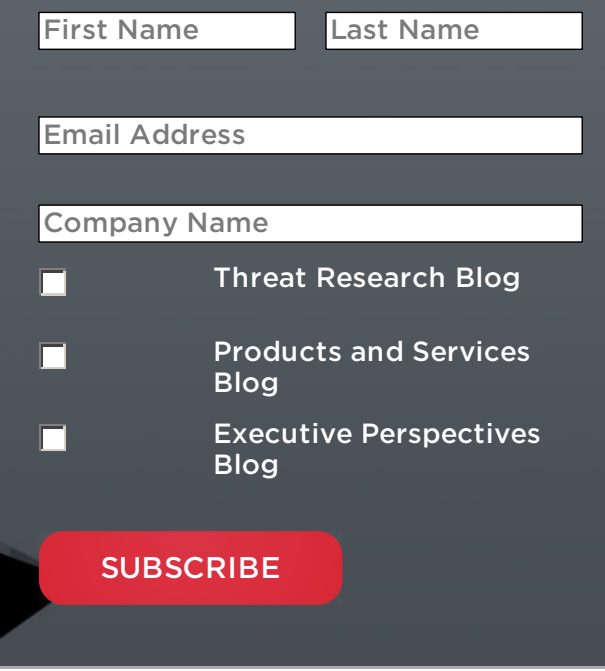

Эń,

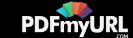

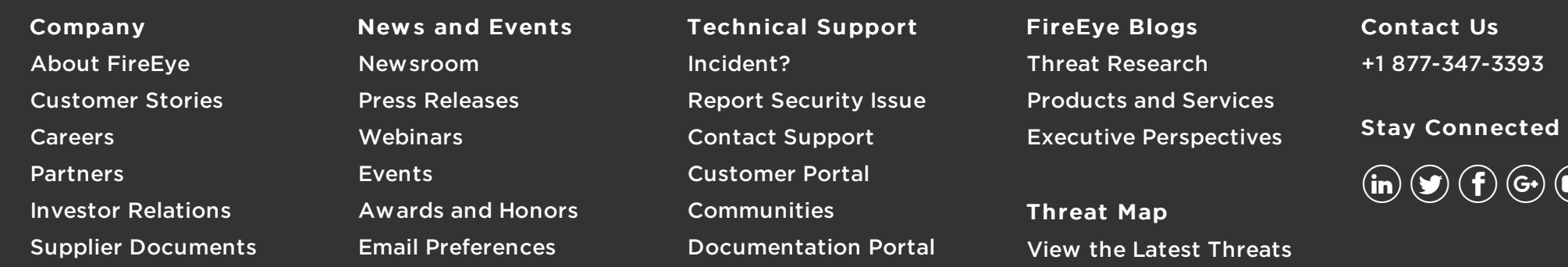

Copyright © 2018 FireEye, Inc. All rights reserved.

Privacy & [Cookies](https://www.fireeye.com/company/privacy.html) Policy | [Privacy](https://www.fireeye.com/company/privacy-shield-commitment.html) Shield | Legal [Documentation](https://www.fireeye.com/company/legal.html)

[Sit](https://www.fireeye.com/index.html)[e](https://www.fireeye.fr) Language

 $\textcircled{\small 1}$ 

English